# Styczeń 2019 *artus*® HCV QS-RGQ Kit Instrukcja obsługi

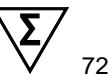

## Wersja 2 Do użytku z aparatami QIAsymphony® SP/AS i aparatem Rotor-Gene® Q

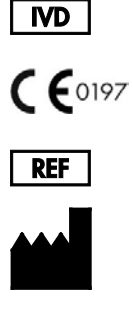

4538366

QIAGEN GmbH QIAGEN Strasse 1 40724 Hilden **NIFMCY** 

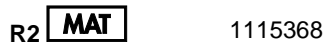

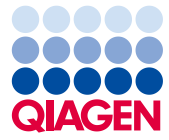

Sample to Insight

## Spis treści

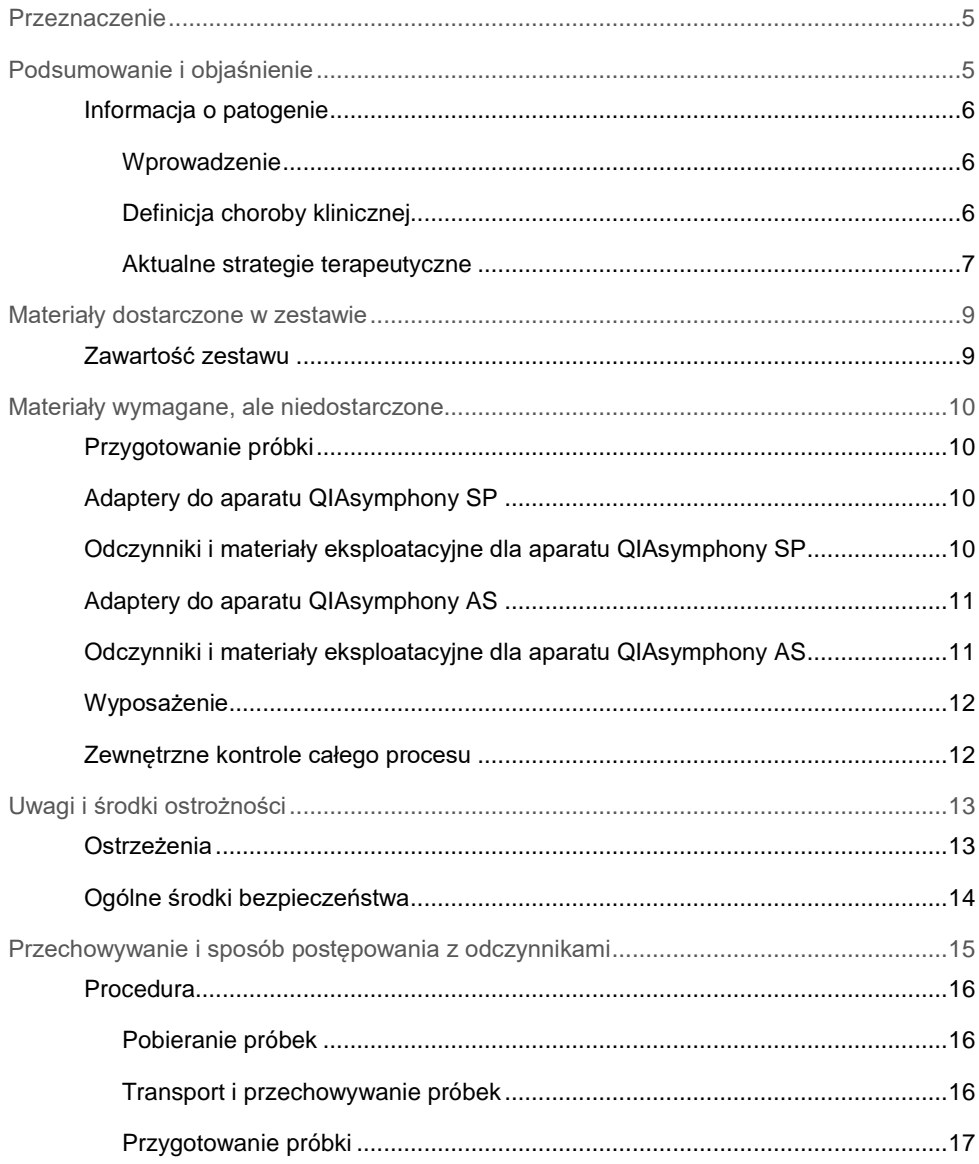

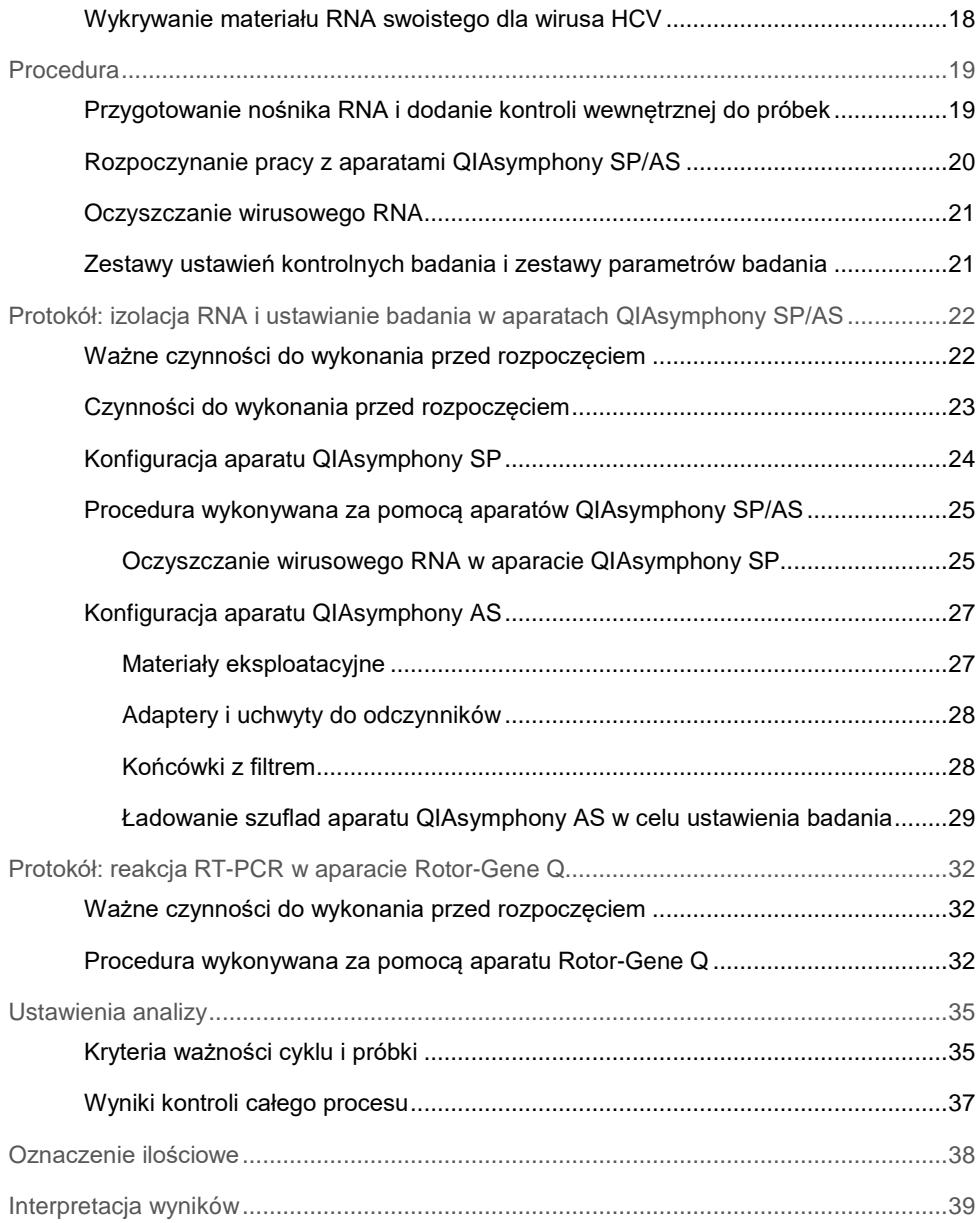

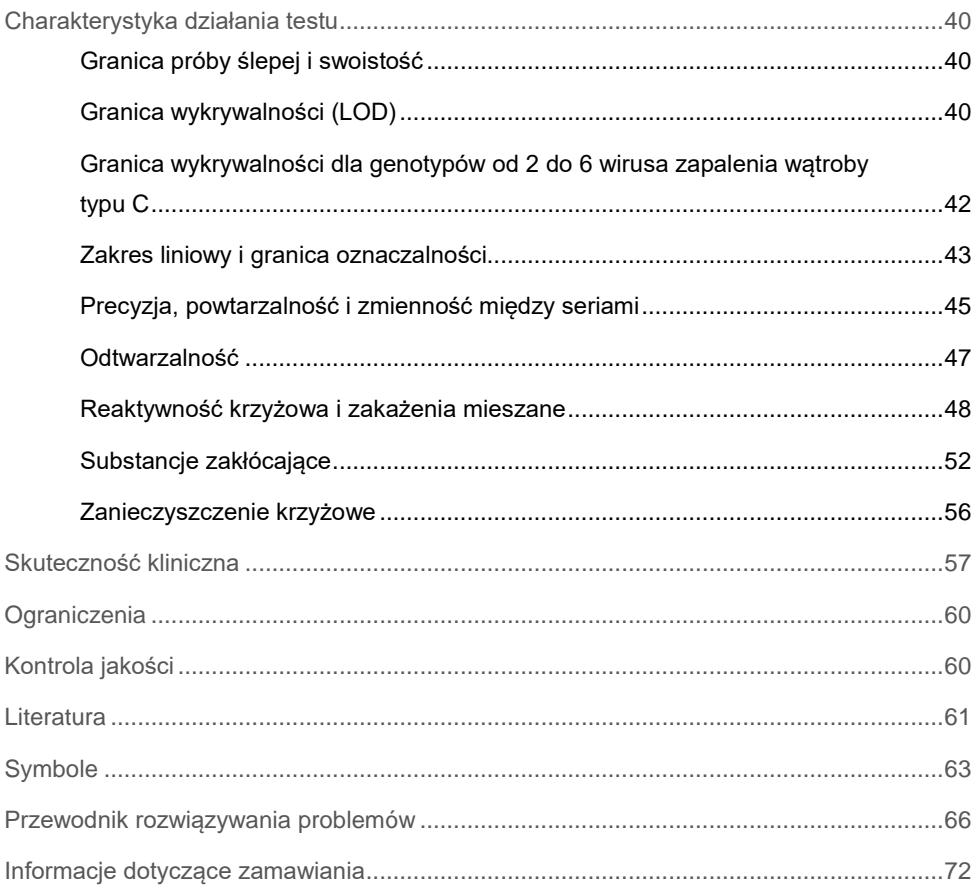

## <span id="page-4-0"></span>Przeznaczenie

Oznaczenie *artus* HCV QS-RGQ to test amplifikacji kwasu nukleinowego w warunkach in vitro oparty na technologii reakcji łańcuchowej polimerazy z odwrotna transkrypcją (reverse transcription-polymerase chain reaction, RT-PCR) przeznaczony do użytku z aparatami QS-RGQ do ilościowego wykrywania wirusa zapalenia wątroby typu C (Hepatitis C virus, HCV) RNA (genotypy 1–6) w osoczu EDTA pobranym od osób zakażonych wirusem HCV.

Oznaczenie *artus* HCV QS-RGQ, w połączeniu ze stanem klinicznym i innymi markerami laboratoryjnymi, służy do określenia rokowania choroby oraz pomocniczo w ocenie odpowiedzi wirusa na leczenie przeciwwirusowe mierzone poprzez zmiany stężenia HCV RNA w ludzkim osoczu EDTA na poziomie bazowym, podczas leczenia i pod koniec leczenia. Oznaczenie *artus* HCV QS-RGQ nie jest przeznaczone do przesiewowych badań krwi, osocza lub surowicy pod kątem zakażenia wirusem HCV. Oznaczenie nie jest przeznaczone do stosowania jako test diagnostyczny w celu potwierdzenia zakażenia wirusem HCV.

## <span id="page-4-1"></span>Podsumowanie i objaśnienie

Zestaw *artus* HCV QS-RGQ Kit jest gotowym do użycia systemem przeznaczonym do wykrywania HCV RNA za pomocą reakcji PCR w aparatach Rotor-Gene Q z przygotowaniem próbek i ustawienia badania w aparatach QIAsymphony SP/AS. W skład odczynników Hepatitis C Virus RG Master A i B wchodzą odczynniki i enzymy do amplifikacji określonego obszaru genomu wirusa HCV o długości 69 par zasad oraz do bezpośredniego wykrywania określonego amplikonu w zielonym kanale fluorescencyjnym aparatu Rotor-Gene Q.

Ponadto zestaw *artus* HCV QS-RGQ Kit zawiera drugi heterologiczny system amplifikacji, który służy do detekcji potencjalnej inhibicji reakcji PCR. Wykrywa się ją jako kontrolę wewnętrzną (internal control, IC) w pomarańczowym kanale fluorescencyjnym aparatu Rotor-Gene Q. Granica wykrywalności testu analitycznego PCR dla HCV nie ulega obniżeniu. Dostarczone zewnętrzne kontrole pozytywne (Hepatitis C Virus RG QS 1–4) umożliwiają określenie ilości wirusowego RNA.

#### <span id="page-5-0"></span>Informacja o patogenie

#### <span id="page-5-1"></span>Wprowadzenie

Wirus HCV to wirus RNA z rodziny flawiwirusów. Otoczony strukturą osłony i kodujący jedynie 10 dojrzałych białek wirus HCV jest odpowiedzialny za ciężkie schorzenia od zapalenia wątroby i marskości wątroby do raka wątrobokomórkowego (hepatocellular carcinoma, HCC), który zawsze prowadzi do zgonu. Ponad 200 milionów ludzi na całym świecie jest nosicielami wirusa HCV, z czego cztery miliony w Europie. Zakażenie wirusem HCV jest jedną z głównych przyczyn przewlekłej choroby wątroby na całym świecie, przy czym większość osób jest nieświadoma zakażenia. Wyróżnia się sześć głównych genotypów wirusa HCV (1–6) — w Ameryce Północnej i Europie Zachodniej najczęściej występuje genotyp 1 (podtypy a i b) (1). Homologia nukleotydów między genotypami wynosi jedynie od 55% do 70%, a zidentyfikowano ponad 80 podtypów. W celu podjęcia właściwego leczenia oraz przewidzenia prawdopodobieństwa odpowiedzi na leczenie zalecane jest określenie genotypu (2).

#### <span id="page-5-2"></span>Definicja choroby klinicznej

W zdecydowanej większości przypadków ostre zakażenie wirusem HCV przebiega bezobjawowo. Okres inkubacji wirusa HCV trwa od 6 do 10 tygodni, a początek choroby może charakteryzować się nieswoistymi objawami, w tym anoreksją, odczuwaniem nieokreślonego dyskomfortu w jamie brzusznej, nudnościami i wymiotami, gorączką i osłabieniem. W rzadszych przypadkach jako początkowy objaw może wystąpić żółtaczka. Jedynie niewielki odsetek (10–30%) osób z ostrym zakażeniem zwalczy wirusa. W większości przypadków wirus HCV powoduje zakażenie trwające całe życie, a pacjent staje się przewlekłym nosicielem.

Przewlekłe zakażenie wirusem HCV jest definiowane jako kontynuacja choroby bez poprawy przez okres powyżej 6 miesięcy i rozwija się ono u około dwóch trzecich spośród zakażonych osób. W dalszych 10–20% przypadkach przewlekłe zakażenie wirusem HCV prowadzi do marskości wątroby i w konsekwencji do niewydolności wątroby, ze wskaźnikiem śmiertelności sięgającym 25%. U jedynie 1–5% spośród nosicieli wirusa HCV rozwinie się choroba HCC. Zwykle nie jest to spotykane u osób, u których nie wystąpiła marskość wątroby. Co więcej, zanim rozwiną się poważne powikłania, zakażenie wirusem HCV może pozostać bezobjawowe przez nawet 20 lat.

Pomimo tego, że mechanizmy postępowania choroby nie są całkowicie poznane, zaobserwowano, że na szybkość tego procesu ma wpływ kilka czynników. Należą do nich wiek (starszy wiek powiązano z szybszym postępowaniem choroby), płeć (choroba postępuje szybciej u mężczyzn), spożycie alkoholu (powiązane ze zwiększeniem szybkości postępowania choroby) oraz obecność tłuszczu w komórkach wątroby. Ponadto dobrze udokumentowano, że współistniejące zakażenie wirusem zapalenia wątroby typu B (hepatitis B virus, HBV) i ludzkim wirusem niedoboru odporności 1 (human immunodeficiency virus-1, HIV-1) znacznie zwiększa szybkość postępowania choroby (3).

#### <span id="page-6-0"></span>Aktualne strategie terapeutyczne

Celem leczenia jest eradykacja wirusa HCV u osób z przewlekłym zakażeniem, prowadząca do trwałej odpowiedzi wirusologicznej (sustained virological response, SVR), która jest zbliżona do wyzdrowienia. Odpowiedź SVR jest definiowana jako niewykrywalność HCV RNA przez 12 tygodni (SVR12) lub 24 tygodni (SVR24) po zakończeniu leczenia mierzona przez czułe oznaczenie RNA (z progiem wykrywalności [limit of detection, LOD] wynoszącym ≤15 j.m./ml). Jeśli zostanie to osiągnięte, zakażenie HCV zostanie wyleczone u ponad 99% spośród pacjentów. Odpowiedź SVR jest zwykle powiązana z ustępowaniem schorzenia wątroby u pacjentów bez marskości wątroby. Pacjenci z marskością wątroby są narażeni na powikłania zagrażające życiu, jednakże zwłóknienie wątroby może cofnąć się i nastąpi wtedy również zmniejszenie ryzyka powikłań, takich jak niewydolność wątroby i nadciśnienie wrotne.

Do 2011 roku zatwierdzonym leczeniem przewlekłego zakażenia wirusem HCV było podawanie pegylowanego interferonu alfa (pegylated interferon alpha, PegIFN-a) wraz z rybawiryną przez 24 lub 48 tygodni. Przy takim schemacie leczenia pacjenci zakażeni wirusem HCV o genotypie 1 mieli wskaźniki SVR o wartości około 40% w Ameryce Północnej i 50% w Europie Zachodniej. Około 75–85% spośród osób zakażonych wirusem o genotypie 2 lub 3 osiągała odpowiedź SVR po 6 miesiącach od zakończenia cyklu leczenia, natomiast u osób zakażonych wirusem o innych genotypach (4, 5 i 6) stosunek wynosił od 50% do 75% (2).

W 2011 roku do leczenia zakażeń wirusem HCV o genotypie 1 zatwierdzono inhibitory proteaz: telaprewir (TEL) i boceprewir (BOC). Były one pierwszymi lekami o bezpośrednim działaniu przeciwwirusowym (direct-acting antivirals, DAA) przeciwko wirusowi HCV, których celem była proteaza serynowa NS3-4A wirusa HCV. Zarówno TEL, jak i BOC był podawany w połączeniu z interferonem PegIFN-a i rybawiryną. Uprzednio nieleczeni pacjenci zakażeni genotypem 1 poddani terapii trójlekowej osiągali wyższy wskaźnik SVR niż pacjenci, których poddano terapii dwulekowej tylko interferonem PegIFN-a i rybawiryną (4).

Od tego czasu bardziej skuteczne pangenotypowe leki DAA powodujące mniej działań niepożądanych zostały zatwierdzone m.in. w Europie oraz Stanach Zjednoczonych do użytku jako część skojarzonych terapii zakażeń wirusem HCV. Aktualnie po raz pierwszy dostępne są skojarzone terapie bezinterferonowe, przy czym w niektórych z nich wciąż konieczne jest stosowanie rybawiryny. Profile działań niepożądanych terapii trójlekowych z BOC lub TEL oraz koszty na SVR wskazują, że idealnym rozwiązaniem byłoby niestosowanie ich u pacjentów zakażonych genotypem 1 HCV w krajach o wysokich dochodach. Należy zauważyć, że wiele krajów o średnich dochodach uzyskało zgodę na użycie terapii z TEL i BOC dopiero w ostatnim czasie, ale terapie te są stopniowo wycofywane w krajach o wysokich dochodach na rzecz leków DAA drugiej generacji (2).

## <span id="page-8-0"></span>Materiały dostarczone w zestawie

### <span id="page-8-1"></span>Zawartość zestawu

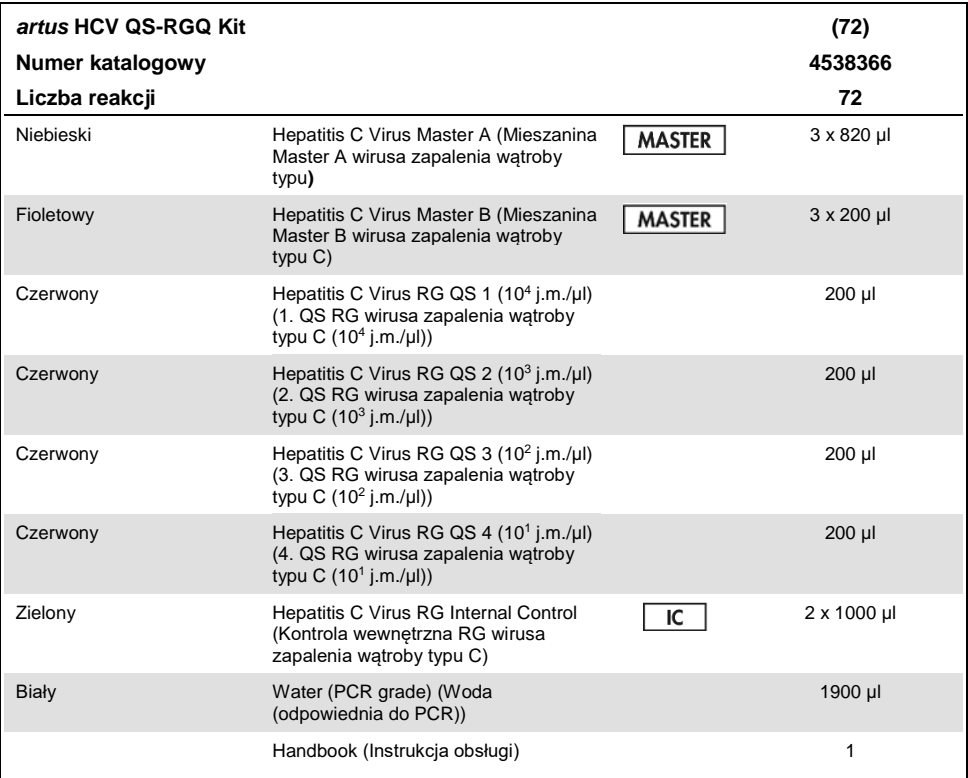

QS: wzorzec ilościowy.

Objętości odczynników zoptymalizowano dla partii zawierających 24 próbki, w tym wzorce ilościowe (quantification standard, QS) (od 1. do 4. QS) oraz kontrolę bez matrycy (no template control, NTC).

W cyklu można przeprowadzić analizę większej lub mniejszej liczby próbek, jednak w takim przypadku zużycie mieszaniny master mix nie będzie optymalne z powodu konieczności uwzględnienia objętości martwej wymaganej dla aparatów QIAsymphony SP/AS.

## <span id="page-9-0"></span>Materiały wymagane, ale niedostarczone

Przed użyciem upewnić się, że aparaty zostały sprawdzone i skalibrowane zgodnie z zaleceniami producenta. W przypadku tego zestawu wymagane jest użycie aparatów QIAsymphony SP/AS i aparatu Rotor-Gene Q MDx 5plex HRM[\\*](#page-9-4) z odpowiednim oprogramowaniem (szczegóły znajdują się poniżej).

### <span id="page-9-1"></span>Przygotowanie próbki

QIAsymphony DSP Virus/Pathogen Midi Kit (nr kat. 937055)

#### <span id="page-9-2"></span>Adaptery do aparatu QIAsymphony SP

- Statyw do mikroprobówek do elucji QS (adapter chłodzący, EMT, wer. 2, Qsym, nr kat. 9020730)
- Wkład probówkowy 3B (wkład, 2,0 ml, wer. 2, samplecarr. (24), Qsym, nr kat. 9242083)

### <span id="page-9-3"></span>Odczynniki i materiały eksploatacyjne dla aparatu QIAsymphony SP

- Kartridże Sample Prep, 8-dołkowe (nr kat. 997002)
- Zamknięcia 8-sztyftowe (nr kat. 997004)
- Końcówki z filtrem, 1500 µl (nr kat. 997024)
- Końcówki z filtrem, 200 ul (nr kat. 990332)
- Mikroprobówki do elucji CL (nr kat. 19588)

<span id="page-9-4"></span><sup>\*</sup> Jeśli ma to zastosowanie, zamiast aparatów Rotor-Gene Q MDx 5plex HRM można użyć aparatów Rotor-Gene Q 5plex HRM wyprodukowanych w styczniu 2010 roku lub później. Datę produkcji można odczytać z numeru seryjnego, który znajduje się na tylnej części aparatu. Numer seryjny ma format "mmrrnnn", gdzie "mm" oznacza miesiąc produkcji (cyfry), "rr" oznacza dwie ostatnie cyfry roku produkcji, a "nnn" oznacza unikalny identyfikator aparatu.

- Worki na zużyte końcówki (nr kat. 9013395)
- Mikroprobówki typu H o pojemności 2,0 ml lub mikroprobówki typu I o pojemności 2,0 ml (Sarstedt®, nr kat. 72.693 i 72.694, www.sarstedt.com) do użytku z próbkami i kontrolami wewnętrznymi
- Probówki polistyrenowe BD o pojemności 14 ml z okrągłym dnem, 17 x 100 mm (Becton Dickinson, nr kat. 352051) do przygotowania kontroli wewnętrznych

### <span id="page-10-0"></span>Adaptery do aparatu QIAsymphony AS

- Uchwyt na odczynniki 1 QS (adapter chłodzący, uchwyt do odczynników 1, Qsym, nr kat. 9018090)
- Probówki w paskach RG 72 QS (adapter chłodzacy, probówki w paskach RG 72, Qsym, nr kat. 9018092)

<span id="page-10-1"></span>Odczynniki i materiały eksploatacyjne dla aparatu QIAsymphony AS

- Probówki w paskach i zatyczki, 0,1 ml (nr kat. 981103)
- Probówki stożkowe o pojemności 2 ml, Qsym AS (nr kat. 997102) lub mikroprobówki typu I o pojemności 2,0 ml (Sarstedt, nr kat. 72.694.005)
- Probówka stożkowa o pojemności 5 ml, Qsym AS (nr kat. 997104) lub probówki o płaskim dnie z polipropylenu (Sarstedt, nr kat. 60.558.001)
- Butelki na odczynniki, 30 ml, Qsym AS (nr kat. 997108)
- Mikroprobówki do elucji CL (nr kat. 19588)
- Końcówki z filtrem, 1500 µl (nr kat. 997024)
- Końcówki z filtrem, 200 ul (nr kat. 990332)
- Końcówki z filtrem, 50 µl (nr kat. 997120)
- Worki na zużyte końcówki (nr kat. 9013395)

#### <span id="page-11-0"></span>Wyposażenie

- Pipety (z regulacja)[\\*](#page-11-2) oraz jałowe końcówki do pipet z filtrami
- Wytrząsarka\*
- Wirówka laboratoryjna\* z rotorem dla probówek o pojemności 2 ml, umożliwiająca wirowanie przy 6800 *x g*
- Aparat Rotor-Gene Q MDx 5plex HRM<sup>\*† -</sup> (nr kat. 9002032) i oprogramowanie Rotor-Gene Q w wersji 2.3 lub wyższej
- Aparat QIAsymphony SP (nr kat. 9001297)\* i aparat QIAsymphony AS (nr kat. 9001301)\* oraz oprogramowanie QIAsymphony w wersji 4.0.3 lub wyższej]

### <span id="page-11-1"></span>Zewnętrzne kontrole całego procesu

Do wykonania oznaczenia *artus* HCV QS-RGQ nie są wymagane zewnętrzne kontrole całego procesu (full process controls, FPC), jednak w każdym laboratorium rutynowo powinny być wykonywane testy kontroli pozytywnych i negatywnych zgodnie z wytycznymi lub wymaganiami jednostek akredytujących lub wynikającymi z lokalnych i krajowych i/lub federalnych przepisów.

Do monitorowania przebiegu całego procesu przeznaczone są wysokopozytywne kontrole całego procesu high positive full process control, (H-FPC) i niskopozytywne kontrole całego procesu (low positive full process control, L-FPC). Negatywna kontrola całego procesu (negative full process control, N-FPC) wykrywa zanieczyszczenie odczynnika lub środowiska wirusem HCV.

<sup>\*</sup> Upewnić się, że aparaty zostały sprawdzone i skalibrowane zgodnie z zaleceniami producenta.

<span id="page-11-2"></span><sup>†</sup> Jeśli ma to zastosowanie, aparat Rotor-Gene Q 5plex HRM wyprodukowany w styczniu 2010 roku lub później. Datę produkcji można odczytać z numeru seryjnego, który znajduje się na tylnej części aparatu. Numer seryjny ma format "mmrrnnn", gdzie "mm" oznacza miesiąc produkcji (cyfry), "rr" oznacza dwie ostatnie cyfry roku produkcji, a "nnn" oznacza unikalny identyfikator aparatu.† Międzynarodowe Zrzeszenie Przewoźników Powietrznych (International Air Transport Association). Przepisy dotyczące transportu materiałów niebezpiecznych w międzynarodowym transporcie lotniczym (Dangerous Goods Regulations).

Zalecane jest wykonywanie testów negatywnych i pozytywnych kontroli procesu dla HCV w każdej reakcji PCR. Kontrole procesu należy traktować jak próbki i poddać je takiej samej procedurze izolacji RNA. Do tego celu można użyć uprzednio oznaczonych próbek.

## <span id="page-12-0"></span>Uwagi i środki ostrożności

Do diagnostyki in vitro.

Przed użyciem testu uważnie przeczytać wszystkie instrukcje.

W celu uzyskania dodatkowych informacji należy zapoznać się z odpowiednimi kartami charakterystyki (Safety Data Sheet, SDS). Są one dostępne online w wygodnym i kompaktowym formacie PDF pod adresem **www.qiagen.com/safety**. Na tej stronie można wyszukiwać, wyświetlać i drukować karty charakterystyki dla wszystkich zestawów i elementów zestawów firmy QIAGEN.

W celu uzyskania informacji na temat bezpieczeństwa dotyczących używanego zestawu do oczyszczania należy zapoznać się z instrukcją obsługi odpowiedniego zestawu. W celu uzyskania informacji na temat bezpieczeństwa dotyczących konkretnego urządzenia należy zapoznać się z odpowiednią instrukcją obsługi.

### <span id="page-12-1"></span>**Ostrzeżenia**

- Podczas pracy ze środkami chemicznymi należy zawsze używać odpowiedniego fartucha laboratoryjnego, rękawiczek jednorazowych i okularów ochronnych.
- Produkt może być używany wyłącznie przez personel odpowiednio poinstruowany i przeszkolony w zakresie technik RT-PCR i procedur diagnostyki in vitro.
- Próbki należy zawsze traktować jak materiał zakaźny i/lub stwarzający zagrożenie biologiczne zgodnie z procedurami bezpieczeństwa obowiązującymi w laboratorium.
- Podczas postępowania z próbkami lub elementami zestawu należy zawsze nosić ochronne bezpudrowe rękawiczki jednorazowego użytku, fartuch laboratoryjny i okulary ochronne.
- Zalecana jest praca w odrębnych obszarach roboczych przeznaczonych do czynności przygotowania próbek, ustawiania reakcji oraz amplifikacji/wykrywania zgodnie z koncepcją 2 pomieszczeń, która rozdziela przygotowanie próbek i ustawianie badania od amplifikacji. Przebieg pracy w laboratorium powinien być jednokierunkowy. W każdym obszarze należy zawsze nosić rękawiczki jednorazowe i zmieniać je przed wejściem do innego obszaru.
- Należy przypisać materiały eksploatacyjne i wyposażenie do odrębnych obszarów roboczych i nie przenosić ich między obszarami.
- Unikać zanieczyszczenia mikrobiologicznego i zanieczyszczenia nukleazami (DNazami/RNazami) próbek i elementów zestawu.
- Zawsze używać jednorazowych końcówek do pipet wolnych od DNaz/RNaz z barierami aerozolowymi.
- Przechowywać materiał pozytywny i/lub potencjalnie pozytywny w innym miejscu niż wszystkie pozostałe elementy zestawu.
- Nie otwierać probówek reakcyjnych po amplifikacji, aby uniknąć zanieczyszczenia amplikonami.
- Nie mieszać elementów z zestawów o różnych numerach serii.
- Nie używać elementów zestawu po upłynięciu ich terminu ważności.
- Pozostałości próbek i odczynników należy utylizować zgodnie z lokalnymi przepisami dotyczącymi bezpieczeństwa.

#### <span id="page-13-0"></span>Ogólne środki bezpieczeństwa

Zawsze należy mieć na uwadze poniższe zalecenia:

- Podczas etapów wykonywanych ręcznie dbać o to, by probówki były zamknięte zawsze, gdy jest to możliwe, i unikać zanieczyszczenia.
- Przed rozpoczęciem oznaczenia całkowicie rozmrozić wszystkie odczynniki w temperaturze pokojowej (15–25°C).
- Po rozmrożeniu wymieszać odczynniki, kilka razy pipetując w górę i w dół lub wytrząsając pulsacyjnie, a następnie krótko odwirować. **Uwaga:** Upewnić się, że w probówkach nie ma piany ani pęcherzyków.
- Upewnić się, że wymagane adaptery zostały wstępnie schłodzone do temperatury 2–8°C.
- Pracować szybko, a odczynniki do PCR trzymać przed załadowaniem w lodzie lub na bloku chłodzącym.
- Przechodzić do kolejnego etapu pracy laboratoryjnej bez zbędnej zwłoki. Czas przenoszenia próbek pomiędzy poszczególnymi modułami nie może przekraczać 30 minut (z aparatów QIAsymphony SP/AS do aparatu Rotor-Gene Q).

## <span id="page-14-0"></span>Przechowywanie i sposób postępowania z odczynnikami

Elementy zestawu *artus* HCV QS-RGQ Kit należy przechowywać w temperaturze od –15 do – 30°C. Mieszanin Master A i Master B można użyć ponownie, ale nie należy przekraczać maksymalnej liczby dwóch cykli zamrażania/rozmrażania. Objętości probówek zostały zoptymalizowane dla partii po 24 reakcje.

Potwierdzono, że odczynniki QS 1–4 i kontrola wewnętrzna zachowują stabilność przez maksymalnie sześć cykli zamrażania/rozmrażania.

Potwierdzono, że odczynniki zachowują stabilność na pokładzie aparatów QIAsymphony SP/AS przez okres przygotowywania próbek podczas wykonywania testów maksymalnej liczby próbek w jednym cyklu (cykl z 3 nośnikami).

#### <span id="page-15-0"></span>Procedura

#### <span id="page-15-1"></span>Pobieranie próbek

- 1. Krew należy pobrać do standardowych probówek do pobierania próbek zawierających EDTA.
- 2. Przed wirowaniem w celu oddzielenia osocza zawartość probówki należy wymieszać, odwracając ją 8 razy bez wstrząsania próbki.

**Ważne:** Nie należy używać ludzkich próbek heparynizowanych, gdyż heparyna może być czynnikiem zakłócającym to oznaczenie. Dotyczy to próbek pobranych do probówek zawierających heparynę, jak również próbek pobranych od pacjentów leczonych heparyną.

#### <span id="page-15-2"></span>Transport i przechowywanie próbek

Próbki należy przesłać w ciągu 24 godzin od ich pobrania w pojemniku transportowym odpornym na rozbicie w temperaturze 2–8°C zgodnie z przepisami dotyczącymi transportu materiału zakaźnego.[\\*](#page-15-3)

Zweryfikowano stabilność próbek krwi pełnej (przed wirowaniem) w następujących warunkach przechowywania:

• w temperaturze pokojowej (15–25°C) do 24 godzin.

Zweryfikowano stabilność próbek osocza EDTA (po wirowaniu) w następujących warunkach przechowywania (obejmuje czas wymagany na transport):

• w temperaturze pokojowej (15–25°C) do 24 godzin,

<span id="page-15-3"></span><sup>\*</sup> Międzynarodowe Zrzeszenie Przewoźników Powietrznych (International Air Transport Association). Przepisy dotyczące transportu materiałów niebezpiecznych w międzynarodowym transporcie lotniczym (Dangerous Goods Regulations).

- w temperaturze 2–8°C do 3 dni,
- w temperaturze od –15 do –30°C (lub niższej) do 6 tygodni, w tym do 3 cykli zamrażania/rozmrażania.

#### <span id="page-16-0"></span>Przygotowanie próbki

- 1. Umieścić 1200 µl osocza EDTA w mikroprobówce typu H o pojemności 2,0 ml, bez stożkowego dna w kołnierzu przedłużającym, firmy Sarstedt (nr kat. 72.693) lub mikroprobówce typu I o pojemności 2,0 ml, ze stożkowym dnem w kołnierzu przedłużającym, firmy Sarstedt (nr kat. 72.694).
- 2. Załadować do aparatów QIAsymphony SP/AS, nie dopuszczając do wytworzenia piany.

## <span id="page-17-0"></span>Wykrywanie materiału RNA swoistego dla wirusa HCV

#### **Tabela 1. Informacje ogólne na temat zestawu** *artus* **HCV QS-RGQ Kit**

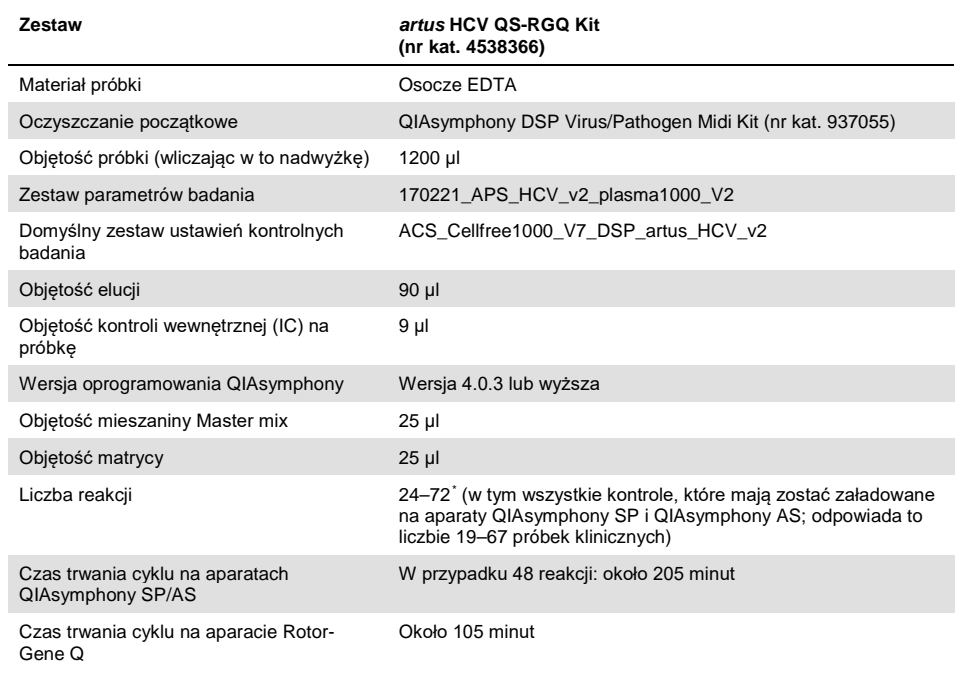

<span id="page-17-1"></span>Należy upewnić się, że nie przekroczono limitu: 72 reakcje i 1 adapter statywu badań. Unikać przedłużonego czasu inkubacji (>30 minut) między ustawianiem badania a przenoszeniem do aparatu Rotor-Gene Q.

## <span id="page-18-0"></span>Procedura

<span id="page-18-1"></span>Przygotowanie nośnika RNA i dodanie kontroli wewnętrznej do próbek

Stosowanie zestawu QIAsymphony DSP Virus/Pathogen Midi Kit w połączeniu z zestawem *artus* HCV QS-RGQ Kit wymaga wprowadzenia kontroli wewnętrznej (IC RG wirusa zapalenia wątroby typu C) do procedury oczyszczania w celu monitorowania wydajności przygotowania próbek i dalszych testów.

Kontrolę wewnętrzną (IC RG wirusa zapalenia wątroby typu C), dostarczoną z zestawem *artus* HCV QS-RGQ Kit, należy dodać do mieszaniny nośnik RNA (CARRIER)–bufor AVE (AVE). Całkowita objętość mieszaniny kontrola wewnętrzna–nośnik RNA (CARRIER)–bufor AVE (AVE) wynosi 120 µl na próbkę.

W tabeli [Tabela 2](#page-19-1) przedstawiono mieszaninę reakcyjną dla kontroli wewnętrznej dla próbki w stosunku 0,1 µl na 1 µl objętości elucji. Zaleca się przygotowanie świeżych mieszanin tuż przed każdym cyklem pracy.

#### <span id="page-19-1"></span>**Tabela 2. Przygotowanie nośnika RNA i kontroli wewnętrznej (kontrola wewnętrzna RG wirusa zapalenia wątroby typu C)**

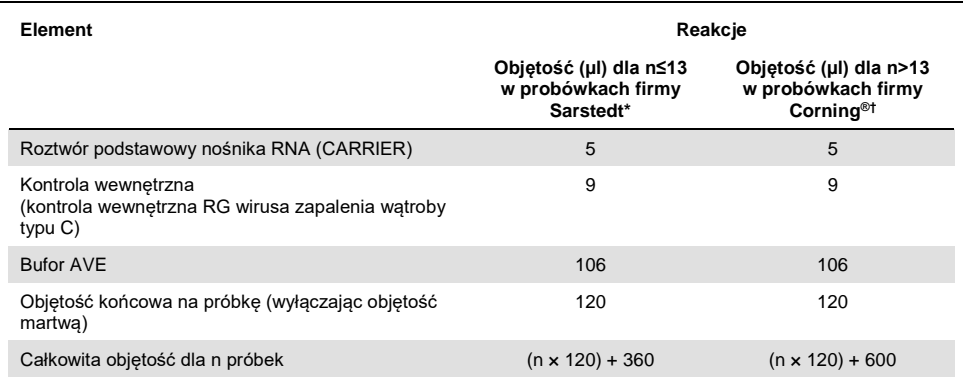

\* Mikroprobówki typu H o pojemności 2,0 ml i mikroprobówki typu I o pojemności 2,0 ml (Sarstedt, nr kat. 72.693 i 72.694). Wymagana jest objętość mieszaniny kontroli wewnętrznej odpowiadająca 3 dodatkowym próbkom (tj. 360 µl). Nie napełniać do więcej niż 1,92 ml całkowitej objętości (co odpowiada maksymalnej liczbie 13 próbek). Opcjonalnie, w przypadku wykonywania więcej niż 13 reakcji, wykonać mieszaninę kontroli wewnętrznej w większej probówce i załadować ją do kilku mikroprobówek o pojemności 2,0 ml. Upewnić się, że do każdej probówki dodano wymaganą nadwyżkę objętości odpowiadającą 3 dodatkowym próbkom.

† W przypadku przygotowywania więcej niż 13 reakcji wykonać mieszaninę kontroli wewnętrznej w większej probówce (probówka polistyrenowa z okrągłym dnem o pojemności 14 ml, 17 x 100 mm, Corning, nr kat. 352051). Wymagana jest objętość mieszaniny kontroli wewnętrznej odpowiadająca 5 dodatkowym próbkom (tj. 600 µl). Nie napełniać do więcej niż 13,92 ml całkowitej objętości (co odpowiada maksymalnej liczbie 111 próbek).

### <span id="page-19-0"></span>Rozpoczynanie pracy z aparatami QIAsymphony SP/AS

- 1. Zamknąć wszystkie szuflady i pokrywy.
- 2. Włączyć aparaty QIAsymphony SP/AS i odczekać do momentu wyświetlenia ekranu "Sample Preparation" (Przygotowanie próbki) oraz zakończenia procedury inicjalizacji.
- 3. Zalogować się do urządzenia (nastąpi odblokowanie szuflad).

### <span id="page-20-0"></span>Oczyszczanie wirusowego RNA

Zestaw *artus* HCV QS-RGQ Kit został zwalidowany z etapem oczyszczania wirusowego RNA wykonywanym na aparacie QIAsymphony SP za pomocą zestawu QIAsymphony DSP Virus/Pathogen Kit. W celu uzyskania informacji na temat sposobu przygotowania kartridża z odczynnikami do etapu oczyszczania próbki w aparacie QIAsymphony SP należy zapoznać się z *instrukcją obsługi zestawu QIAsymphony DSP Virus/Pathogen* (*QIAsymphony DSP Virus/Pathogen Handbook*).

#### <span id="page-20-1"></span>Zestawy ustawień kontrolnych badania i zestawy parametrów badania

Zestawy ustawień kontrolnych badania to połączenie protokołu i dodatkowych parametrów, takich jak kontrola wewnętrzna, przeznaczone do oczyszczenia próbek w aparacie QIAsymphony SP. Dla każdego protokołu fabrycznie zainstalowano domyślny zestaw ustawień kontrolnych.

Zestawy parametrów badania to połączenie definicji badania z dodatkowymi zdefiniowanymi parametrami, takimi jak liczba powtórzeń i liczba wzorców oznaczenia, przeznaczone do ustawienia badania w aparacie QIAsymphony AS.

W przypadku cykli zintegrowanych wykonywanych w aparatach QIAsymphony SP/AS zestaw parametrów badania jest bezpośrednio związany z początkowym zestawem ustawień kontrolnych, który określa powiązany proces oczyszczenia próbki.

## <span id="page-21-0"></span>Protokół: izolacja RNA i ustawianie badania w aparatach QIAsymphony SP/AS

### <span id="page-21-1"></span>Ważne czynności do wykonania przed rozpoczęciem

- Upewnić się, że użytkownik potrafi obsługiwać aparaty QIAsymphony SP/AS. Zapoznać się z instrukcjami obsługi dołączonymi do aparatu i upewnić się, że wersje odpowiadają wersjom określonym w protokole badania.
- Przed pierwszym użyciem kartridża z odczynnikami (reagent cartridge, RC) sprawdzić, czy bufory QSL2 i QSB1 w kartridżu RC nie zawierają osadu. W razie potrzeby, aby rozpuścić osad, wyjąć rynienki zawierające bufory QSL2 i QSB1 z kartridża RC i inkubować je przez 30 minut w temperaturze 37°C, od czasu do czasu wstrząsając. Upewnić się, że rynienki umieszczono ponownie we właściwych pozycjach. W przypadku gdy kartridż RC został już przebity, upewnić się, że rynienki zamknięto paskami Reuse Seal Strips, a następnie inkubować cały kartridż RC w łaźni wodnej przez 30 minut w temperaturze 37°C, od czasu do czasu wstrząsając.[\\*](#page-21-2)
- Unikać energicznego potrząsania kartridżem RC. W przeciwnym wypadku może dojść do wytworzenia piany, co może spowodować problemy z detekcją poziomu płynu.
- Pracować szybko, a odczynniki do PCR trzymać przed załadowaniem w lodzie lub na bloku chłodzącym.
- Objętości odczynników są zoptymalizowane dla 3 x 24 reakcji na zestaw. W cyklu można przeprowadzić analizę większej lub mniejszej liczby próbek, jednak w takim przypadku zużycie dostępnej mieszaniny master mix nie będzie optymalne z powodu obliczonej objętości martwej wymaganej dla aparatów QIAsymphony.

<span id="page-21-2"></span>\* Upewnić się, że aparaty były regularnie sprawdzane, konserwowane i kalibrowane zgodnie z wytycznymi producenta.

- Przed każdym użyciem należy całkowicie rozmrozić wszystkie odczynniki, wymieszać je (kilka razy pipetując w górę i w dół, odwracając lub szybko wytrząsając) i odwirować przez co najmniej 3 sekundy przy 6800 *x g*. Nie dopuszczać do wytworzenia piany w odczynnikach.
- Udowodniono, że eluaty z etapu przygotowania próbek i wszystkie elementy zestawu *artus* HCV QS-RGQ Kit zachowują stabilność w aparacie co najmniej przez czas przeciętnie wymagany do oczyszczenia 67 próbek oraz ustawienia badania dla 72 reakcji, wliczając w to maksymalnie 30 min potrzebnych na przeniesienie próbek z aparatów QIAsymphony SP/AS do aparatu Rotor-Gene Q.

### <span id="page-22-0"></span>Czynności do wykonania przed rozpoczęciem

- Przygotować wszystkie wymagane mieszaniny. W razie potrzeby bezpośrednio przed rozpoczęciem przygotować mieszaniny zawierające nośnik RNA (CARRIER) i kontrole wewnętrzne.
- Przed rozpoczęciem procedury upewnić się, że cząsteczki magnetyczne są całkowicie zawieszone. Przed pierwszym użyciem energicznie wytrząsać rynienkę z cząsteczkami magnetycznymi przez co najmniej 3 minuty.
- Przed załadowaniem kartridża RC zdjąć pokrywę z rynienki zawierającej cząsteczki magnetyczne oraz otworzyć probówki z enzymami. Upewnić się, że statyw na enzymy osiągnął temperaturę pokojową (15–25°C).
- Upewnić się, że na kartridżu RC umieszczono wieko perforujące (piercing lid, PL) i zdjęto wieczko rynienki z cząstkami magnetycznymi. W przypadku korzystania z częściowo zużytego kartridża RC, upewnić się, że usunięto paski Reuse Seal Strips.
- Jeśli próbki są oznaczone kodem kreskowym, ułożyć je w nośniku probówek tak, aby kody kreskowe znalazły się na wprost czytnika w obrębie szuflady "Sample" (Próbka) po lewej stronie aparatu QIAsymphony SP.

## <span id="page-23-0"></span>Konfiguracja aparatu QIAsymphony SP

#### Szuflada "Waste" (Odpady)

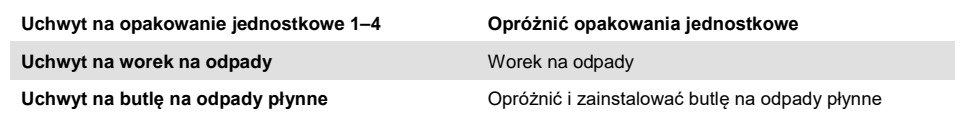

#### **Szuflada "Eluate" (Eluat)**

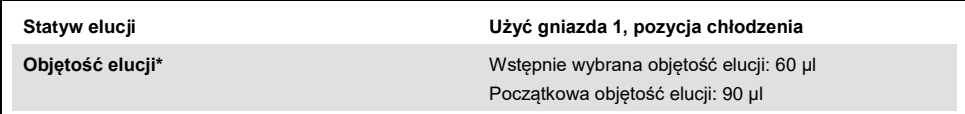

\* Objętość elucji jest wybrana wstępnie dla danego protokołu. Jest to minimalna dostępna objętość eluatu w końcowej probówce elucji. Początkowa objętość roztworu elucji jest wymagana do zapewnienia właściwej rzeczywistej objętości eluatu, równej wcześniej zdefiniowanej wartości.

#### **Szuflada "Reagents and Consumables" (Odczynniki i materiały eksploatacyjne)**

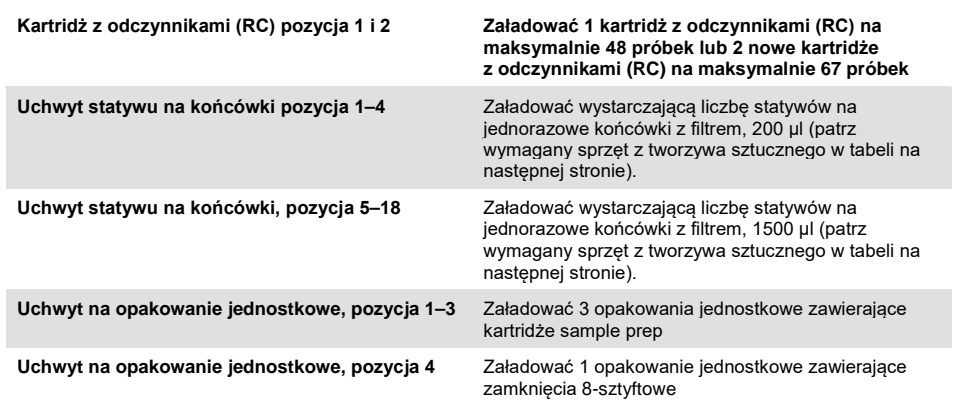

#### **Szuflada "Sample" (Próbka)**

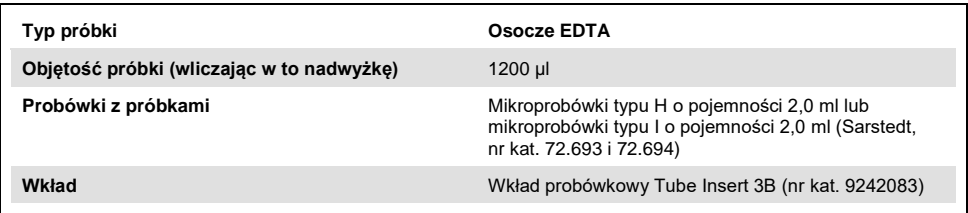

#### **Wymagany sprzęt z tworzywa sztucznego dla 1–3 partii próbek**

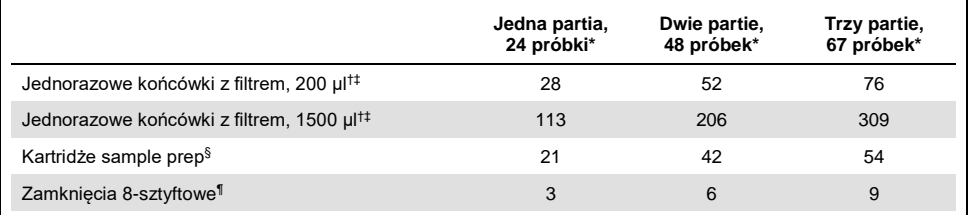

Użycie więcej niż jednej probówki z kontrolą wewnętrzną na partię oraz przeprowadzenie więcej niż jednego skanowania inwentaryzującego wymaga dodatkowych jednorazowych końcówek z filtrem.

- † Statyw na końcówki zawiera 32 końcówki z filtrem.
- ‡ Liczba wymaganych końcówek z filtrem obejmuje końcówki z filtrem dla 1 skanowania inwentaryzującego na kartridż z odczynnikami.
- § Opakowanie jednostkowe zawiera 28 kartridży sample prep.
- ¶ Opakowanie jednostkowe zawiera dwanaście zamknięć 8-sztyftowych.

#### <span id="page-24-0"></span>Procedura wykonywana za pomocą aparatów QIAsymphony SP/AS

#### <span id="page-24-1"></span>Oczyszczanie wirusowego RNA w aparacie QIAsymphony SP

- 1. Zamknąć wszystkie szuflady i pokrywy aparatu QIAsymphony SP/AS.
- 2. Włączyć aparat i odczekać do momentu pokazania się ekranu "Sample Preparation" (Przygotowanie próbki) oraz zakończenia procedury inicjalizacji.

Włącznik zasilania znajduje się w lewym dolnym rogu aparatu QIAsymphony SP.

3. Zalogować się w aparacie.

- 4. Przygotować następujące szuflady zgodnie z częścią "Konfiguracja aparatu [QIAsymphony](#page-23-0) SP" na stronie [24.](#page-23-0)
	- Przygotować szufladę "Waste" (Odpady), a następnie wykonać skanowanie inwentaryzujące.
	- Przygotować szufladę "Eluate" (Eluat), a następnie wykonać skanowanie inwentaryzujące.
	- Przygotować szuflade "Reagents and Consumables" (Odczynniki i materiały eksploatacyjne), a następnie wykonać skanowanie inwentaryzujące.
	- Szuflada "Sample" (Próbka)
- 5. Za pomoca konfiguracji "Integrated run" (Cykl zintegrowany) na ekranie dotykowym aparatu QIAsymphony wprowadzić informacje wymagane do przetworzenia każdej partii próbek. Wybrać zestaw parametrów badania dla cyklu i przypisać go do odpowiedniej konfiguracji badania (AS) partii do próbek.
- 6. Informacje o zestawie parametrów badania i wstępnie wybranej objętości elucji zawiera [Tabela 2.](#page-19-1)

Więcej informacji o wykonywaniu cykli zintegrowanych za pomocą aparatu QIAsymphony SP zawiera instrukcja obsługi aparatu.

- 7. Podczas ustawiania cyklu zintegrowanego należy sprawdzić, czy prawidłowo przypisano sprzęt laboratoryjny, typ próbki i objętości. Informacje o materiałach eksploatacyjnych i elementach, które należy załadować do każdej szuflady, znajdują się w powyższej części.
- 8. Po wprowadzeniu informacji o wszystkich partiach cyklu zintegrowanego kliknąć przycisk "Ok", aby wyjść z konfiguracji "Integrated run" (Cykl zintegrowany). Status wszystkich partii w obrebie przeglądu cyklu zintegrowanego zmieni się z "LOADED" (ZAŁADOWANE) na "QUEUED" (W KOLEJCE). Gdy tylko partia zostanie dodana do kolejki, pojawi się przycisk "Run" (Uruchom), który należy nacisnąć, aby rozpocząć procedurę.

Wszystkie etapy procesu są całkowicie zautomatyzowane.

## <span id="page-26-0"></span>Konfiguracja aparatu QIAsymphony AS

#### <span id="page-26-1"></span>Materiały eksploatacyjne

Podczas konfiguracji pozycje odpowiednie dla każdego materiału eksploatacyjnego w module QIAsymphony AS są wyświetlane na ekranie dodatkowym aparatu.

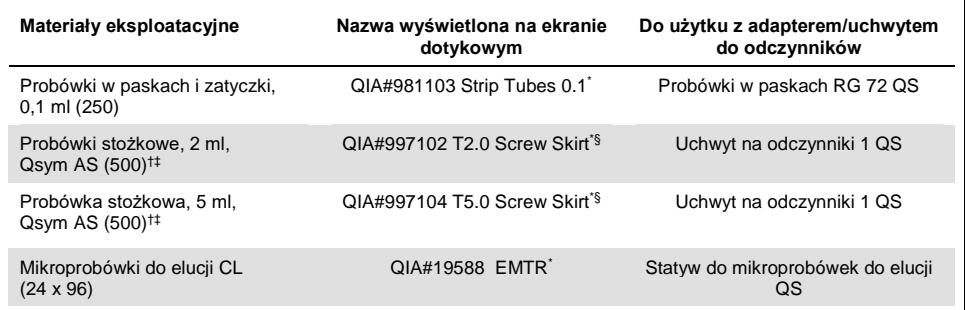

\* Oznacza sprzęt laboratoryjny, który można schłodzić za pomocą adaptera chłodzącego z kodem kreskowym.

† Dla odczynników wchodzących w skład mieszaniny master mix, mieszaniny master mix przygotowanej w systemie, wzorców badania i kontroli badania.

‡ Zamiennie można użyć probówek firmy Sarstedt opisanych w części ["Materiały wymagane, ale niedostarczone](#page-9-0)", strona [10.](#page-9-0)

§ Przyrostek "(m)" widoczny na ekranie dotykowym oznacza, że obliczenia dotyczące poziomu płynu dla stosownej probówki zoptymalizowano pod kątem odczynników tworzących menisk wklęsły.

#### <span id="page-27-0"></span>Adaptery i uchwyty do odczynników

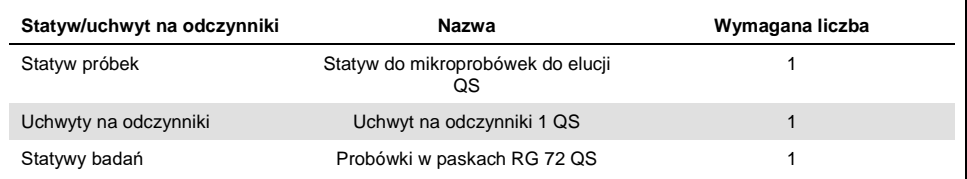

\* Użycie więcej niż jednej probówki z kontrolą wewnętrzną na partię oraz przeprowadzenie więcej niż jednego skanowania inwentaryzującego wymaga dodatkowych jednorazowych końcówek z filtrem.

#### <span id="page-27-1"></span>Końcówki z filtrem

Załadować statywy na końcówki, zaczynając od gniazd na końcówki 1, 2 i 3 w szufladzie "Eluate and Reagents" (Eluat i odczynniki), a następnie załadować statywy na końcówki do gniazd na końcówki 7, 8 i 9 w szufladzie "Assays" (Badania).

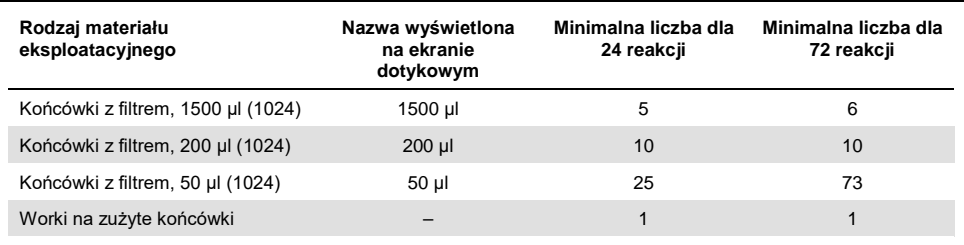

#### <span id="page-28-0"></span>Ładowanie szuflad aparatu QIAsymphony AS w celu ustawienia badania

- 1. Po dodaniu cyklu zintegrowanego do kolejki otworzyć szuflady aparatu QIAsymphony AS. Elementy, które mają zostać załadowane, są wyświetlane na ekranie dotykowym.
- 2. Zawsze przed rozpoczęciem cyklu zintegrowanego należy upewnić się, że wykonano poniższe czynności.
	- Włożyć zsyp na końcówki
	- Wyrzucić worek na zużyte końcówki
	- Założyć pusty worek na zużyte końcówki
- 3. Zdefiniować i załadować statyw(y) badań. Statywy badań we wstępnie schłodzonych adapterach są ładowane do gniazd "Assay" (Badanie). Informacje o statywach badań zawierają poprzednie części.
- 4. Sprawdzić temperaturę w pozycjach chłodzenia.

Po osiągnięciu docelowych temperatur chłodzenia mała gwiazdka znajdująca się obok każdego gniazda zmieni kolor na zielony.

5. Wypełnić każdą probówkę odpowiednią objętością właściwego odczynnika zgodnie z informacją ładowania podaną przez oprogramowanie aparatu.

**Uwaga:** Przed każdym użyciem należy całkowicie rozmrozić wszystkie odczynniki z wyjątkiem mieszaniny Master Mix B, wymieszać je (kilka razy pipetując w górę i w dół, odwracając lub szybko wytrząsając) i wirować przez co najmniej 3 sekundy przy 6800 *x g*. Nie dopuszczać do wytworzenia pęcherzyków i piany, gdyż może to spowodować błędy wykrywania. Pracować szybko, a odczynniki do PCR trzymać przed załadowaniem w lodzie lub na bloku chłodzącym.

**Uwaga:** Ręczne pipetowanie lepkich odczynników może sprawiać trudności. Upewnić się, że do probówki przeniesiono całą wymaganą objętość mieszaniny Master Mix.

- 6. Zalecane jest zeskanowanie informacji o zestawie oznaczenia, aby umożliwić optymalną wykrywalność odczynników. W tym celu należy wykonać poniższe etapy:
	- o Nacisnąć przycisk "Scan Kit Barcode" (Zeskanuj kod kreskowy zestawu) na ekranie dotykowym i nacisnąć jasnoniebieski wiersz kodu kreskowego zestawu.
	- o Nacisnąć pole tekstowe i zeskanować kod kreskowy znajdujący się na górnej części zestawu *artus* HCV QS-RGQ Kit, używając ręcznego skanera kodów kreskowych.
- 7. Załadować uchwyt na odczynniki, a następnie umieścić probówki z odczynnikami bez wieczek w odpowiednich pozycjach wstępnie schłodzonego adaptera dla odczynników.
- 8. Załadować jednorazowe końcówki z filtrem do szuflad "Eluate and Reagents" (Eluat i odczynniki) oraz "Assays" (Badania) zgodnie z wymaganą liczbą końcówek każdego typu.
- 9. Zamknąć szuflady "Eluate and Reagents" (Eluat i odczynniki) oraz "Assays" (Badania).
- 10. W momencie zamykania każdej szuflady naciskać przycisk "Scan" (Skanuj), aby rozpocząć skanowanie inwentaryzujące każdej szuflady.

Podczas skanowania inwentaryzującego są sprawdzane gniazda, adaptery, końcówki z filtrem oraz zsyp na końcówki, jak również to, czy załadowano prawidłowe objętości określonych odczynników. W razie potrzeby skorygować wszelkie błędy.

Po zakończeniu etapu oczyszczania w aparacie QIAsymphony SP i przeniesieniu statywów elucji do aparatu QIAsymphony AS automatycznie rozpocznie się ustawianie badania.

11. Po zakończeniu cyklu nacisnąć przycisk "Remove" (Usuń) na ekranie "Overview" (Przegląd) ustawień badania. Otworzyć szufladę "Assays" (Badania) i wyładować statyw(y) badań.

Wyciągnąć pozostałości odczynników *artus* HCV QS-RGQ z aparatu QIAsymphony AS i zutylizować je zgodnie z lokalnymi przepisami.

12. Pobrać plik wynikowy i plik cyklera (opcjonalnie).

- 13. Przesłać plik cyklera danego cyklu do aparatu Rotor-Gene Q, używając oprogramowania QIAsymphony Management Console (QMC) lub pobierając go do pamięci USB.
	- Wybrać kartę "In-/Output Files" (Pliki wejściowe/wyjściowe) w interfejsie użytkownika przygotowywania próbki.
	- Włożyć pamięć USB, wybrać opcję "Cycler files" (Pliki cyklera) i przesłać pliki.
	- Na ekranie powinien pojawić się monit potwierdzający przesłanie plików, wybrać przycisk ok i wyciągnąć pamięć USB, która zawiera teraz pobrane pliki.
- 14. Przejść do części "Protokół: reakcja RT[-PCR w aparacie Rotor-Gene Q"](#page-31-0) na kolejnej stronie.
- 15. Podczas reakcji PCR w aparacie RotorGene Q lub po jej zakończeniu przeprowadzić regularną konserwację aparatu QIAsymphony AS.

Ze względu na to, że przebieg pracy jest zintegrowany, pod koniec przebiegu pracy wyczyścić wszystkie aparaty.

Postępować zgodnie ze instrukcjami dotyczącymi konserwacji, które zawiera "*Instrukcja obsługi aparatów QIAsymphony SP/AS — opis ogólny*". Upewnić się, że konserwacja jest wykonywana regularnie, aby zminimalizować ryzyko zanieczyszczenia krzyżowego.

## <span id="page-31-0"></span>Protokół: reakcja RT-PCR w aparacie Rotor-Gene Q

### <span id="page-31-1"></span>Ważne czynności do wykonania przed rozpoczęciem

- Przed rozpoczęciem protokołu zapoznać się z obsługą aparatu Rotor-Gene Q. Patrz instrukcja obsługi aparatu.
- Ustawienie badania wymaga uwzględnienia wszystkich czterech wzorców ilościowych oraz co najmniej jednej kontroli negatywnej (woda odpowiednia do PCR) w każdej reakcji PCR.

### <span id="page-31-2"></span>Procedura wykonywana za pomocą aparatu Rotor-Gene Q

- 1. Wybrać rotor 72-dołkowy w oknie "New Run Wizard" (Kreator nowego cyklu).
- 2. Kliknąć pole wyboru "Locking ring attached" (Zamocowano pierścień blokujący) na stronie ustawiania.
- 3. Kliknąć przycisk "Next" (Dalej) i potwierdzić parametry cyklu.
- 4. Upewnić się, że optymalizacja wzmocnienia jest ustawiona na QS1.
- 5. Wprowadzić szczegóły dotyczące identyfikatora operatora i objętości reakcji (50 µl).
- 6. Kliknąć przycisk "Start" (Rozpocznij), aby rozpocząć cykl PCR.
- 7. Nazwać próbki.

**Uwaga:** W celu uniknięcia błędów wprowadzania danych zalecane jest przesłanie listy identyfikatorów próbek z aparatów QIAsymphony SP/AS do aparatu Rotor-Gene Q drogą elektroniczną.

- 8. Przenieść odpowiedni plik cyklera do lokalizacji lokalnej na komputerze
- 9. Wybrać ikonę "Open file" (Otwórz plik) (patrz zrzut ekranu na kolejnej stronie) z monitu o nazwanie próbki, a następnie odszukać i otworzyć odpowiedni plik cyklera.

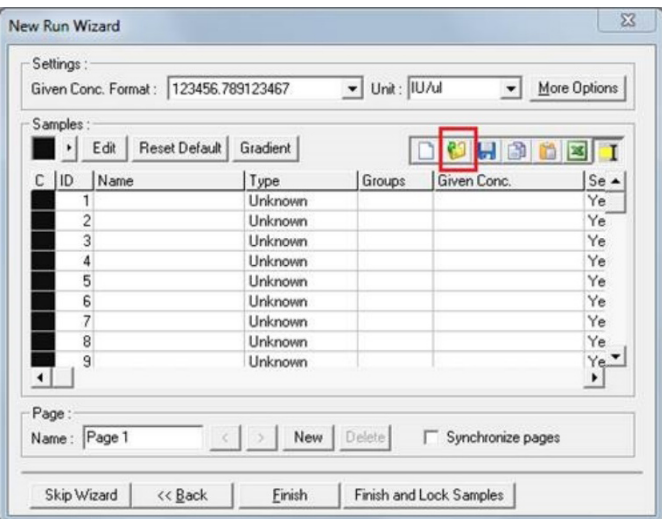

10. Po nazwaniu próbek nacisnąć przycisk "Finish" (Zakończ).

11. Zamknąć probówki PCR i umieścić je w rotorze 72-dołkowym w aparacie Rotor-Gene Q. Upewnić się, że probówki w paskach (po 4 na pasek) Rotor-Gene Q zostały przeniesione w prawidłowej orientacji, tak aby pozycja adaptera chłodzącego pasowała do pozycji rotora.

**Uwaga**: Upewnić się, że pierścień blokujący, który jest akcesorium aparatu Rotor-Gene Q, jest umieszczony na górze rotora, uniemożliwiając przypadkowe otwarcie probówek podczas cyklu.

- 12. W celu detekcji HCV RNA utworzyć profil temperaturowy w sposób opisany w tabeli [Tabela 3.](#page-33-0)
- 13. Upewnić się, że ustawienia optymalizacji wzmocnienia odpowiadają ustawieniom przedstawionym w tabeli [Tabela 4](#page-33-1) i są stosowane do pozycji probówki zawierającej wzorzec QS1 (jest to probówka po ostatniej próbce testowej z aparatu QIAsymphony SP).
- 14. Rozpocząć cykl.

<span id="page-33-0"></span>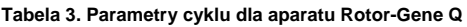

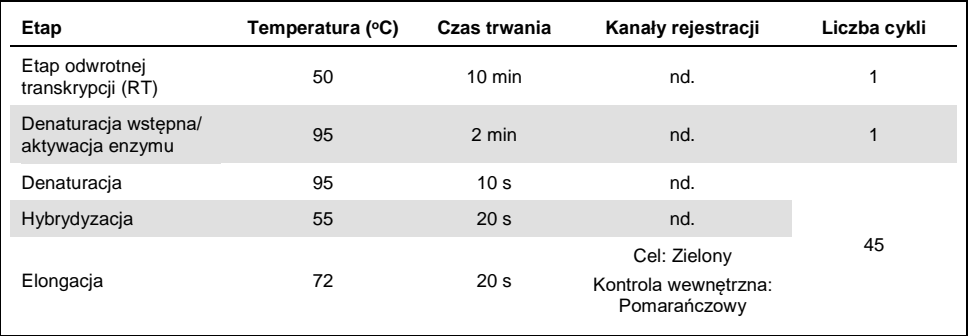

#### <span id="page-33-1"></span>**Tabela 4. Ustawienia optymalizacji wzmocnienia**

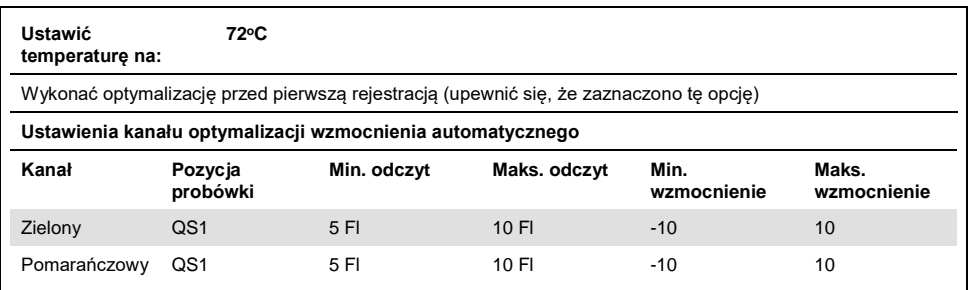

## <span id="page-34-0"></span>Ustawienia analizy

W niniejszej części opisano ustawienia analizy w oprogramowaniu Rotor-Gene Q (wersja 2.3 lub wyższa) po zakończeniu cyklu. Korzystanie z tych samych ustawień analizy zapewnia niezmienną skuteczność badania i umożliwia porównanie wyników z różnych cykli.

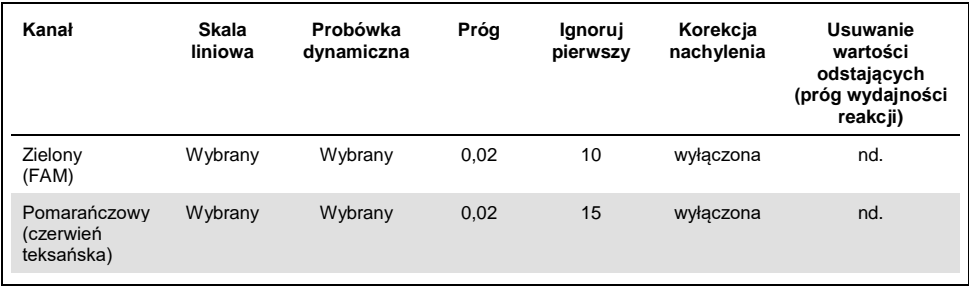

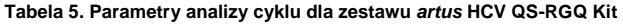

nd. = nie dotyczy.

### <span id="page-34-1"></span>Kryteria ważności cyklu i próbki

Wyniki dla wszystkich reakcji PCR będą interpretowane za pomocą oprogramowania Rotor-Gene Q. Ważność cyklu i próbki będzie oceniania w sposób opisany w [Tabela 6,](#page-35-0) [Tabela 7](#page-35-1) i [Tabela 8](#page-35-2) poprzez sprawdzenie wyników z aparatu Rotor-Gene Q. Do dalszych analiz należy używać wyłącznie ważnych wyników próbek z ważnych cykli.

#### <span id="page-35-0"></span>**Tabela 6. Kryteria ważności cyklu**

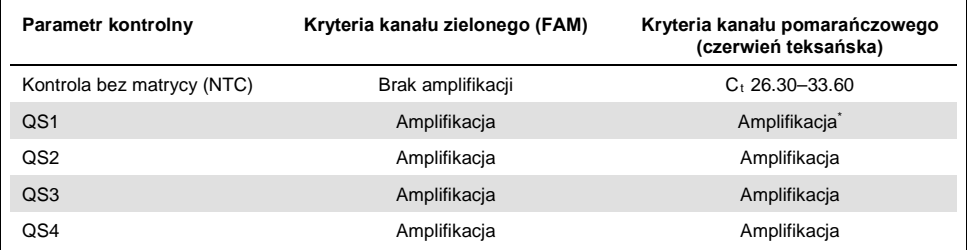

W rzadkich przypadkach bardzo duże miano wirusa HCV może spowodować niepowodzenie kontroli wewnętrznej (IC). W przypadku niepowodzenia amplifikacji IC wzorca QS1, ale spełnienia wszystkich pozostałych kryteriów ważności badania, cykl należy traktować jako ważny.

#### <span id="page-35-1"></span>**Tabela 7. Kryteria ważności cyklu dla krzywej wzorcowej**

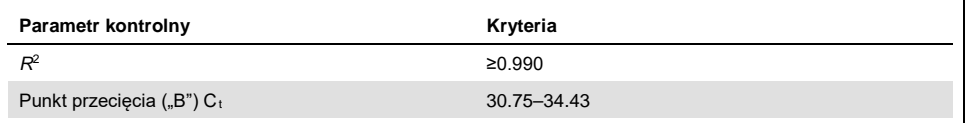

Kryteria ważności poszczególnych próbek zawiera [Tabela 8](#page-35-2); mają one zastosowanie po określeniu cyklu jako ważnego na podstawie kryteriów w tabelach [Tabela 6](#page-35-0) i [Tabela 7.](#page-35-1)

#### <span id="page-35-2"></span>**Tabela 8. Kryteria ważności próbki**

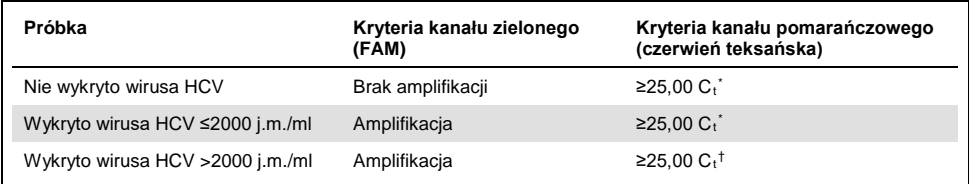

\* Delta między kontrolą wewnętrzną (IC) kontroli bez matrycy (NTC) a kontrolą wewnętrzną (IC) próbki musi być  $<$ 3,50 C<sub>t</sub> (ΔC<sub>t</sub> IC = C<sub>t</sub> IC<sub>próbki</sub> – C<sub>t</sub> ICNTC).

† W rzadkich przypadkach bardzo duże miano wirusa HCV może spowodować niepowodzenie IC, jeśli jednak określone stężenie wirusa HCV mieści się w zakresie liniowym (≤1 x 10<sup>8</sup> j.m./ml) badania, próbkę należy traktować jako ważną.
## Wyniki kontroli całego procesu

Zewnętrzne kontrole całego procesu (FPC) są opcjonalne, ale zalecane. Oznaczenie *artus*  HCV QS-RGQ nie zapewnia ustalonych reguł analizy kontroli FPC, gdyż kontrole FPC są sklasyfikowane jako próbki i z tego powodu są dostarczane i włączane do oznaczenia zgodnie z lokalnymi, krajowymi i federalnymi przepisami.

W przypadku włączenia do oznaczenia należy upewnić się, że:

- wysoka kontrola FPC (H-FPC) zgłasza pozytywny wynik HCV próbki, który mieści się we wstępnie zdefiniowanych parametrach
- niska kontrola FPC (L-FPC) zgłasza pozytywny wynik HCV próbki, który mieści się we wstępnie zdefiniowanych parametrach
- negatywna kontrola FPC (N-FPC) zgłasza negatywny wynik HCV próbki

Jeśli wyniki dla kontroli H-FPC, L-FPC lub N-FPC wykraczają poza parametry wstępnie zdefiniowane przez laboratorium, należy postępować zgodnie ze standardowymi procedurami analizy przyczyn źródłowych i odpowiedniej oceny statusu ważności próbki i cyklu.

## Oznaczenie ilościowe

Wzorce ilościowe (QS RG wirusa zapalenia wątroby typu C 1–4) w zestawie *artus* HCV QS-RGQ Kit są traktowane jak oczyszczone próbki i stosowana jest objętość próbki równa 25 µl. Dla wyznaczenia krzywej wzorcowej w aparacie Rotor-Gene Q należy wykorzystać wszystkie cztery wzorce ilościowe i zdefiniować je w oknie dialogowym "Edit Samples" (Edytuj próbki) w aparacie Rotor-Gene Q jako wzorce o określonych stężeniach (patrz instrukcja obsługi aparatu).

**Uwaga:** Wzorce ilościowe skalibrowano względem międzynarodowego standardu dla wirusa HCV określonego przez Światową Organizację Zdrowia (World Health Organization, WHO). Podane wartości są wyrażone w j.m./µl. W celu zaraportowania stężenia wirusa HCV w próbce należy użyć poniższego równania umożliwiającego przekształcenie wartości uzyskanych z krzywej wzorcowej w j.m./µl na j.m./ml .

Wynik  $(i.m./ml) =$ Wynik (j.m./µl) x początkowa objętość elucji (90 µl)

Objętość próbki (1 ml)

# Interpretacja wyników

Wyniki oznaczenia zestawu *artus* HCV QS-RGQ Kit są przeznaczone do użytku w połączeniu ze stanem klinicznymi i innymi markerami laboratoryjnymi. Zestawu tego można używać w celu określenia rokowania choroby oraz pomocniczo w ocenie odpowiedzi wirusa na leczenie przeciwwirusowe mierzone poprzez zmiany stężenia HCV RNA w ludzkim osoczu EDTA na poziomie bazowym, podczas leczenia i pod koniec leczenia.

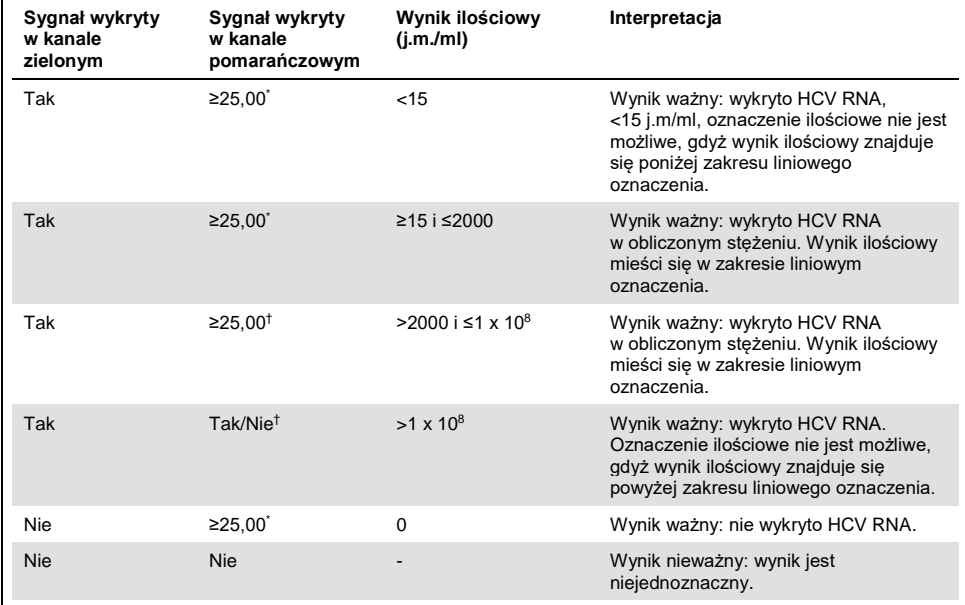

#### **Tabela 9. Interpretacja wyników oznaczenia wykonywanego za pomocą zestawu** *artus* **HCV QS-RGQ Kit**

Delta między kontrolą wewnętrzną (IC) kontroli bez matrycy (NTC) a IC próbki musi być <3,50 C<sub>t</sub> (ΔCt<sub>IC</sub> = C<sub>t</sub>)  $IC_{\text{próbki}} - C_t IC_{\text{NTC}}$ ).

† W rzadkich przypadkach duże miano wirusa HCV może spowodować niepowodzenie kontroli wewnętrznej (IC). Jeśli określone stężenie HCV znajduje się w zakresie liniowym oznaczenia, próbkę należy traktować jako ważną.

## Charakterystyka działania testu

## Granica próby ślepej i swoistość

Granica próby ślepej (limit of blank, LOB) jest definiowana jako najwyższy wynik pomiaru, który można zaobserwować dla próby ślepej. W przypadku zestawu *artus* HCV QS-RGQ Kit odpowiednim parametrem do analizy LOB jest intensywność fluorescencji w punkcie końcowym w kanale testowym. Poziomy fluorescencji dla próbek negatywnych muszą znajdować się poniżej danej wartości progowej (np. 0.02), aby wygenerować wynik "HCV RNA Not Detected" (Nie wykryto HCV RNA).

Skuteczność testu z wykorzystaniem próbek negatywnych określa prawdopodobieństwo otrzymania wyników fałszywie pozytywnych.

Za pomocą procedury zestawu *artus* HCV QS-RGQ przeanalizowano łącznie 120 próbek osocza EDTA seronegatywnych względem wirusa HCV pobranych od różnych dawców. Żadna ze 120 próbek nie wygenerowała wartości  $C_t$  przed 45 cyklem i wszystkie zostały określone jako "HCV RNA Not Detected" (Nie wykryto HCV RNA). Swoistość zestawu *artus*  HCV QS-RGQ Kit dla próbek seronegatywnych względem wirusa HCV wynosiła zatem 100% z LOB przy 45 cyklu przy progu wynoszącym 0,02.

Granica wykrywalności (LOD)

Wartość LOD zestawu *artus* HCV QS-RGQ Kit określono na podstawie 5. międzynarodowego standardu WHO dla wirusa HCV (kod NIBSC 14/150) i zgodnie z wytyczną EP17-A2 Instytutu Norm Klinicznych i Laboratoryjnych (Clinical and Laboratory Standards Institute, CLSI) (5). LOD zdefiniowano jako najmniejszą ilość analitu w próbce wykrywaną z prawdopodobieństwem 95%. 5. międzynarodowy standard WHO dla wirusa HCV był używany do przygotowania zestawu sześciu rozcieńczeń seryjnych od stężenia 69,5 j.m/ml w osoczu EDTA. Potwierdzono, że wartość LOB wynosi 0 j.m./ml, co określono za pomocą analizy próbek seronegatywnych względem HCV.

Przebadano łącznie 102 powtórzenia na stężenie (101 powtórzeń dla stężenia 9 j.m./ml i 15 j.m./ml) na siedmiu aparatach QIAsymphony i siedmiu aparatach Rotor-Gene Q w ciągu trzech dni badania. Wszystkie powtórzenia każdego rozcieńczenia badano podczas jednej reakcji PCR. Test był wykonywany za pomocą trzech różnych serii zestawu *artus* HCV QS-RGQ Kit, przy czym każda seria była używana podczas trzech różnych dni przez trzech różnych operatorów.

Wykonano regresję probitową za pomocą oprogramowania SAS® i określono wartość 95% LOD i wskaźnik udanych odczytów przy 15 j.m./ml. Wyniki zawierają [Tabela 10](#page-40-0) [i Tabela 11.](#page-41-0)

<span id="page-40-0"></span>**Tabela 10. Szacunkowa granica wykrywalności za pomocą analizy probitowej z dwustronnym 95-procentowym przedziałem ufności**

| Szacunkowa<br>granica wykrywalności (LOD) | Dolna dwustronna granica<br>95-procentowego przedziału<br>ufności | Górna dwustronna granica<br>95-procentowego przedziału<br>ufności |
|-------------------------------------------|-------------------------------------------------------------------|-------------------------------------------------------------------|
| 10.66                                     | 8.90                                                              | 14.21                                                             |

| <b>Steżenie</b><br>nomi-<br>nalne<br>j.m./ml | Czest.<br>udanych<br>odczytów/<br>całkowita<br>l. powt. | Wskaź-<br>nik uda-<br>nych<br>odczy-<br>tów (%) | Górna<br>jedno-<br>stronna<br>granica<br>95-proc.<br>p. ufn.<br>wskaź-<br>nika<br>udanych<br>odczytów<br>$(\%)$ | Średnie<br>oblicz.<br>stęże-<br>nie<br>j.m./ml | Średni<br>obl.<br>$log_{10}$<br>j.m./ml | SD obl.<br>log <sub>10</sub><br>j.m./ml | <b>Blad</b><br>systema-<br>tyczny | <b>FDD</b> | <b>TAE</b> |
|----------------------------------------------|---------------------------------------------------------|-------------------------------------------------|----------------------------------------------------------------------------------------------------|------------------------------------------------|-----------------------------------------|-----------------------------------------|-----------------------------------|------------|------------|
| 5,40                                         | 84/102                                                  | 82,35                                           | 88,27                                                                                                    | 7,87                                           | 0,90                                    | 0,243                                   | 0,16                              | 4,86       | 0,65       |
| 9,00                                         | 91/101                                                  | 90,10                                           | 94,53                                                                                                    | 12,30                                          | 1,09                                    | 0,312                                   | 0,14                              | 7,64       | 0,76       |
| 15,00                                        | 99/101                                                  | 98,02                                           | 99,65                                                                                                    | 19,31                                          | 1,29                                    | 0,295                                   | 0,11                              | 6,85       | 0,70       |
| 25,00                                        | 102/102                                                 | 100,00                                          | 100,00                                                                                                    | 36,67                                          | 1,56                                    | 0,191                                   | 0,17                              | 3,48       | 0,55       |
| 41,70                                        | 102/102                                                 | 100,00                                          | 100,00                                                                                                    | 56,55                                          | 1,75                                    | 0,187                                   | 0,13                              | 3,39       | 0,51       |
| 69,50                                        | 102/102                                                 | 100,00                                          | 100,00                                                                                                    | 103,64                                         | 2,02                                    | 0,178                                   | 0,17                              | 3,18       | 0,53       |

<span id="page-41-0"></span>**Tabela 11. Podsumowanie wskaźnika udanych odczytów z górną jednostronną granicą 95-procentowego przedziału ufności**

Obl.: obliczony; p. ufn.: przedział ufności; FFD (fold detectable difference, FFD): wykrywalna zmiana krotności; Częst.: częstość; l.: liczba; powt.: powtórzeń; SD (standard deviation, SD): odchylenie standardowe; TAE (total analytical error, TAE): całkowity błąd analityczny.

## Granica wykrywalności dla genotypów od 2 do 6 wirusa zapalenia wątroby typu C

Strategia weryfikacji opierała się na wskazówkach dostępnych w wytycznej EP17-A2 instytutu CLSI (5). W celu weryfikacji wartości LOD i dolnej granicy oznaczalności (lower limit of quantification, LLOQ) przy 15 j.m./ml każdy z genotypów od 2 do 6 wirusa HCV przebadano w 60 powtórzeniach w stężeniu 15 j.m./ml. Przed wykonaniem testów za pomocą zestawu *artus* HCV QS-RGQ Kit próbki kliniczne reprezentujące każdy genotyp rozcieńczono do docelowego stężenia. Testy te przeprowadzono za pomocą trzech różnych serii zestawu *artus* HCV QS-RGQ Kit, używając trzech różnych systemów aparatów QIAsymphony i Rotor-Gene Q. W tabeli [Tabela 12](#page-42-0) przedstawiono wskaźnik udanych odczytów i górną granicę jednostronnego 95-procentowego przedziału ufności dla genotypów od 2 do 6 wirusa HCV przy stężeniu nominalnym 15 j.m./ml.

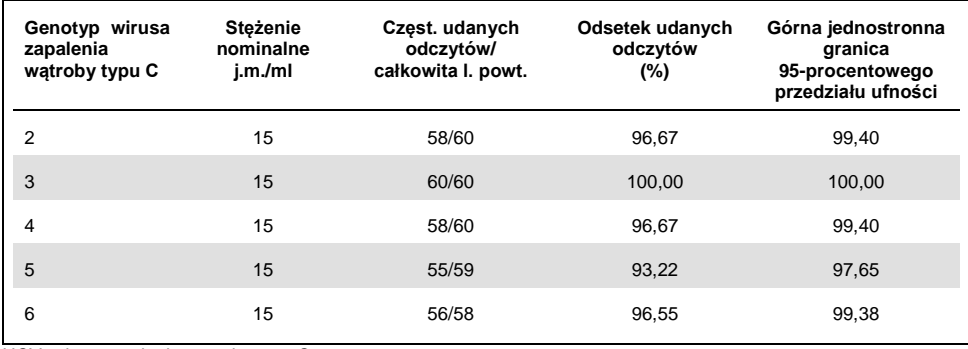

<span id="page-42-0"></span>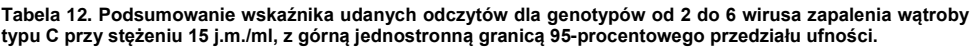

HCV: wirus zapalenia wątroby typu C.

## Zakres liniowy i granica oznaczalności

Zakres liniowy zestawu *artus* HCV QS-RGQ Kit wyznaczono zgodnie z zaleceniami zawartymi w wytycznej EP06-A instytutu CLSI (6). Obejmowało to przygotowanie 10 rozcieńczeń seryjnych osłoniętych konstruktów RNA otrzymanych w wyniku transkrypcji in vitro (in vitro transcription, IVT), które reprezentowały genotypy od 1 do 6 wirusa HCV. Każdy konstrukt był rozcieńczany seryjnie w negatywnym osoczu EDTA w celu zbadania liniowego zakresu roboczego oznaczenia. Badano stężenia od 15 j.m./ml do 1 x 10<sup>8</sup> j.m./ml. Próbki analizowano za pomocą zestawu *artus* HCV QS-RGQ Kit, a każde rozcieńczenie było badane w sześciu powtórzeniach. Ryc. 1 przedstawia wyniki w formie graficznej oraz wykres regresji dla genotypu 1 wirusa HCV jako przykład, gdyż jest to genotyp, który występuje najczęściej w populacji europejskiej.

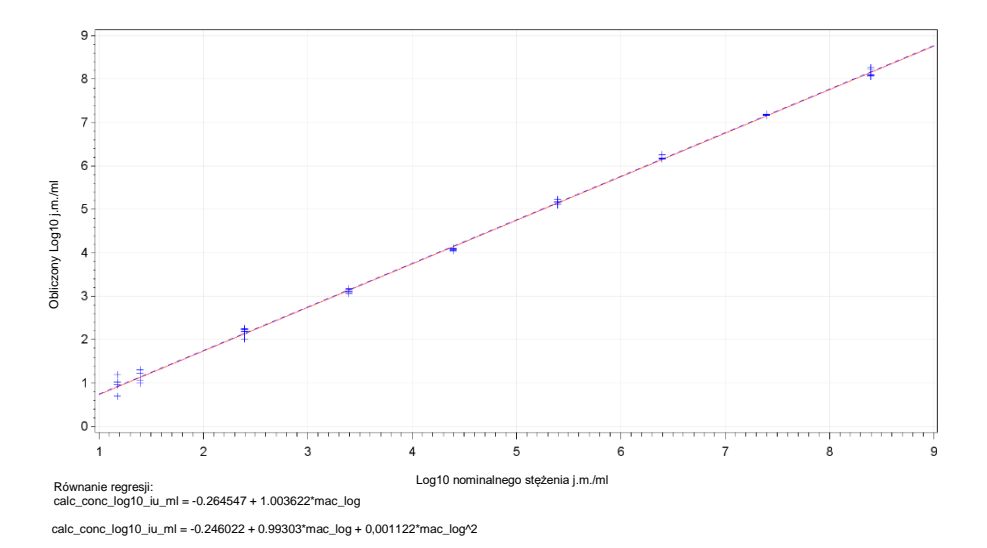

**Ryc. 1. Obliczony log10 j.m./ml a log10 j.m./ml stężenia nominalnego dla genotypu 1 wirusa HCV.** Czerwona linia ciągła przedstawia linię regresji liniowej, a niebieska linia przerywana przedstawia linię regresji wielomianowej drugiego stopnia.

Określono, że zakres liniowy zestawu *artus* HCV QS-RGQ Kit wer. 2 obejmuje stężenia od 15 j.m./ml do 1x108 j.m./ml wirusa HCV w osoczu EDTA dla genotypów 1–6. Wartość LLOQ zdefiniowano jako najniższe stężenie w obrębie zakresu liniowego, przy którym całkowity błąd analityczny (TAE; 2 x odchylenie standardowe [SD] + [Błąd systematyczny]) jest ≤1,0 log<sub>10</sub> j.m./ml. Dane wygenerowane w celu weryfikacji wartości LOD oznaczenia wykorzystano do obliczenia wykrywalnej zmiany krotności [(FDD): 10^((Całkowite SD)\*sqrt(2)\*2))] jak również TAE przy 15 j.m./ml. Jak przedstawiono w tabeli [Tabela 13,](#page-44-0) dla genotypów od 1 do 6 wirusa HCV otrzymywano wartość TAE ≤1,0 Log<sub>10</sub> j.m./ml przy 15 j.m./ml.

<span id="page-44-0"></span>**Tabela 13. Wskaźnik udanych odczytów, obliczone stężenie wirusa zapalenia wątroby typu C (j.m./ml), wykrywalna zmiana krotności (FDD) i całkowity błąd analityczny (total analytical error, TAE) przy 15 j.m./ml**

| Genotyp<br>wirusa<br><b>HCV</b> | <b>Steżenie</b><br>nominalne<br>i.m./ml | Czest.<br>udanych<br>odczytów/<br>całkowita<br>I. powt. | Srednie oblicz.<br>j.m./ml<br><i>(średnia</i><br>geometryczna | Średni<br>obl. log <sub>10</sub><br>j.m./ml | SD<br>obl.<br>$log_{10}$<br>j.m./ml | <b>Blad</b><br>systema-<br>tyczny | <b>FDD</b> | <b>TAE</b> |
|---------------------------------|-----------------------------------------|---------------------------------------------------------|---------------------------------------------------------------|---------------------------------------------|-------------------------------------|-----------------------------------|------------|------------|
| $1$ (WHO*)                      | 15,00                                   | 99/101                                                  | 19.31                                                         | 1,29                                        | 0.295                               | 0,11                              | 6,85       | 0,70       |
| $\overline{2}$                  | 15.00                                   | 58/60                                                   | 21,00                                                         | 1,32                                        | 0.258                               | 0,15                              | 5,37       | 0,66       |
| 3                               | 15.00                                   | 60/60                                                   | 10.77                                                         | 1,03                                        | 0.403                               | $-0,14$                           | 13,77      | 0,95       |
| $\overline{4}$                  | 15,00                                   | 58/60                                                   | 15.94                                                         | 1,20                                        | 0.250                               | 0,03                              | 5,09       | 0,53       |
| 5                               | 15.00                                   | 55/59                                                   | 9,59                                                          | 0.98                                        | 0.290                               | $-0,19$                           | 6,61       | 0,77       |
| 6                               | 15,00                                   | 56/58                                                   | 17,10                                                         | 1,23                                        | 0,273                               | 0,06                              | 5,94       | 0,60       |

\* 5. międzynarodowy standard Światowej Organizacji Zdrowia (WHO) dla wirusa HCV (kod NIBSC 14/150). FDD: wykrywalna zmiana krotności; Częst.: częstość; HCV: wirus zapalenia wątroby typu C; SD: odchylenie standardowe; l.: liczba; powt.: powtórzeń; TAE: całkowity błąd analityczny.

## <span id="page-44-1"></span>Precyzja, powtarzalność i zmienność między seriami

Precyzję zestawu *artus* HCV QS-RGQ Kit oceniono zgodnie z zaleceniami zawartymi w wytycznej EP05-A3 instytutu CLSI (7). Badanie to obejmowało przetestowanie panelu zawierającego pięć próbek, w tym próbkę negatywną, próbkę o stężeniu 3 x LOD, próbkę kliniczną rozcieńczoną w stosunku 1:100 w osoczu EDTA i dwie sztucznie wytworzone próbki mieszczące się w liniowym zakresie oznaczenia. Sztucznie wytworzone próbki zawierały osłonięty konstrukt RNA otrzymany w wyniku transkrypcji in vitro (IVT), który reprezentował genotyp 3 wirusa HCV. Wszystkie próbki znajdowały się w osoczu EDTA. Każdy operator przeprowadził jeden zintegrowany cykl QS-RGQ w ciągu ośmiu (nie)następujących po sobie dni z czterema powtórzeniami każdej próbki panelu na cykl. Oznacza to, że dla tego badania łącznie przeprowadzono 24 cykle (8 dni x 3 operatorów x 1 cykl na operatora dziennie), w wyniku czego uzyskano 96 punktów danych na próbkę panelu w obrębie trzech różnych serii zestawu *artus* HCV QS-RGQ Kit. Ponadto badanie wykonywało trzech różnych operatorów, używając trzech różnych platform QS-RGQ oraz trzech różnych serii zestawu DSP Virus/Pathogen Midi Kit.

Zmienne elementy tego badania przedstawiono w tabeli [Tabela 14.](#page-45-0) Całkowite SD zostało zaraportowane dla Log10 (j.m./ml) i szacunek ten przedstawia zmienność w obrębie laboratorium (tj. precyzję pośrednią). [Tabela 14](#page-45-0) wskazuje, że SD wynosiło od 0,131 przy najwyższym badanym stężeniu (5 x 10<sup>6</sup> j.m./ml) do 0,222 przy najniższym badanym stężeniu (45 j.m./ml).

<span id="page-45-0"></span>**Tabela 14. Odchylenie standardowe (SD) zmiennych elementów j.m./ml (log10) i procentowy współczynnik zmienności (%CV) (log-normalny).** 

| Stęż.<br>nominalne<br>j.m./ml                 | L.<br>obser-<br>wacji | SD<br>między<br>cyklami<br>(%CV) | SD<br>między<br>dniami<br>$(\%CV)$ | SD<br>między<br>operato-<br>rami<br>(% | SD<br>między<br>seriami<br>zestawu<br>$(\%CV)$ | SD<br>między<br>seriami<br>ekstrakcji<br>(%CV) | SD <sub>w</sub><br>obrebie<br>cyklu<br>$(\%CV)$ | Całkowite<br>SD<br>(całkowity<br>%CV) |
|-----------------------------------------------|-----------------------|----------------------------------|------------------------------------|----------------------------------------|------------------------------------------------|------------------------------------------------|-------------------------------------------------|---------------------------------------|
| $5 \times 10^6$                               | 96                    | 0.112<br>(26, 30)                | 0.017<br>(3, 82)                   | 0.014<br>(3,34)                        | 0.051<br>(11, 86)                              | 0.000<br>(0,00)                                | 0.054<br>(12, 38)                               | 0.131<br>(30, 96)                     |
| 100                                           | 96                    | 0.136<br>(32,04)                 | 0.044<br>(10, 21)                  | 0,000<br>(0,00)                        | 0,022<br>(5,05)                                | 0,000<br>(0,00)                                | 0.145<br>(34, 22)                               | 0,202<br>(49, 14)                     |
| 45                                            | 96                    | 0.115<br>(26, 86)                | 0.072<br>(16, 60)                  | 0.000<br>(0,00)                        | 0.016<br>(3,68)                                | 0.000<br>(0,00)                                | 0.178<br>(42, 86)                               | 0,222<br>(54, 62)                     |
| $18.9 \times 10^{3}$<br>(próbka<br>kliniczna) | 96                    | 0.094<br>(21, 97)                | 0.049<br>(11,24)                   | 0,045<br>(10, 46)                      | 0,035<br>(7, 96)                               | 0,000<br>(0,00)                                | 0,063<br>(14, 69)                               | 0,131<br>(30, 74)                     |

Stęż.: stężenie; CV: współczynnik zmienności; SD: odchylenie standardowe.

Do danych dopasowano model z log10 j.m./ml jako zmienną zależną i serią zestawu jako zmienną jakościową efektu stałego. Różnice w średnim log<sub>10</sub> j.m./ml zaraportowano miedzy każdą parą serii zestawu (tj. w sumie trzy różnice) wraz z odpowiadającym błędem standardowym (standard error, SE) i 95-procentowym przedziałem ufności. Wyniki przedstawiono w tabeli [Tabela 15.](#page-46-0)

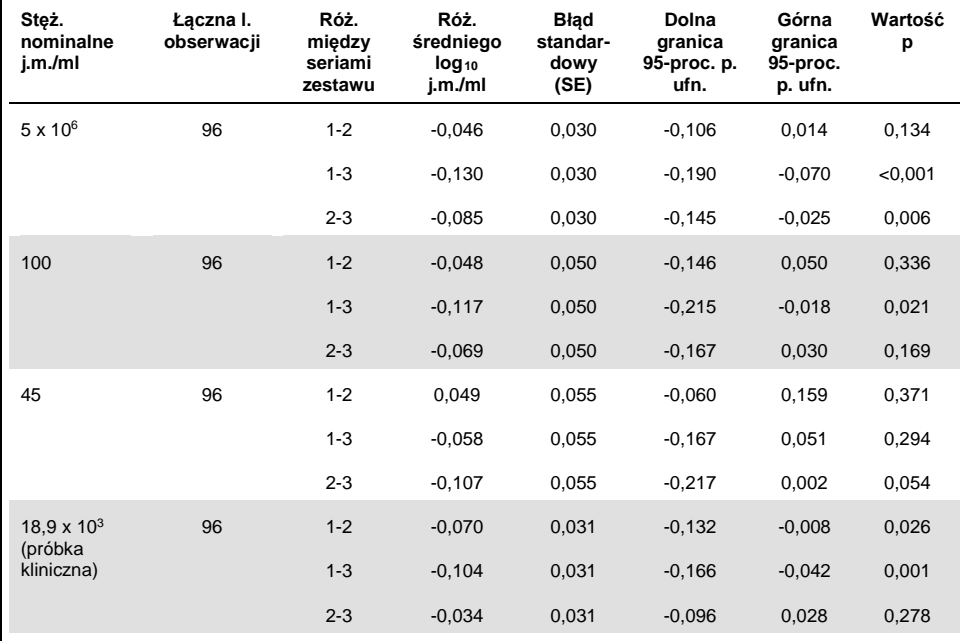

<span id="page-46-0"></span>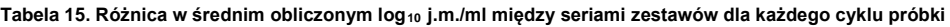

Stęż.: stężenie; p. ufn.: przedział ufności; róż.: różnica.

Maksymalna różnica bezwzględna między różnymi używanymi seriami zestawu wynosiła  $0,130$  w średnim  $log_{10}$  j.m./ml.

## Odtwarzalność

Projekt tego badania opiera się na wytycznej EP05-A3 instytutu CLSI (7). Precyzja jest definiowana jako "stopień zgodności między zmierzonymi wartościami uzyskanymi w trakcie powtórzenia pomiarów takich samych lub podobnych obiektów w określonych warunkach". Odtwarzalność, zgodnie z wytyczną EP05-A3, to precyzja wyników uzyskanych w różnych ośrodkach. Warunkami laboratoryjnymi zmieniającymi się w obrębie tego badania były dni, cykle ("dzień" i "cykl" są zakłócane) i ośrodki badawcze (trzy różne ośrodki badawcze jedna wewnętrzna i dwie zewnętrzne lokalizacje badawcze).

W każdym zewnętrznym ośrodku badawczym codziennie wykonywano jeden zintegrowany cykl za pomocą zestawu *artus* HCV QS-RGQ Kit w okresie ośmiu dni (nie)następujących po sobie z czterema powtórzeniami na próbkę na cykl. W każdym z dwóch ośrodków zewnętrznych używano jednego aparatu przez wszystkie 16 cykli (8 dni x 1 cykl na dzień x 2 ośrodki badawcze) wykonywanych w tym badaniu dodatkowo do danych wygenerowanych wewnętrznie. Podgrupa danych wygenerowanych dla badań precyzji i powtarzalności (patrz strona [45](#page-44-1)), w których serie zestawów odpowiadały seriom używanym w tym badaniu, stanowiła dane trzeciego ośrodka badawczego w niniejszym badaniu odtwarzalności.

| Stęż.<br>nominalne<br>j.m./ml                 | Log10<br>nominalny<br>j.m./ml | L.<br>powtórzeń | Średnia | Mediana | Odchylenie<br>standardowe<br>(SD) | <b>Minimum</b> | <b>Maksimum</b> |
|-----------------------------------------------|-------------------------------|-----------------|---------|---------|-----------------------------------|----------------|-----------------|
| $5 \times 10^6$                               | 6.699                         | 96              | 6.93    | 6,93    | 0,083                             | 6,68           | 7,17            |
| 100                                           | 2.000                         | 96              | 2,15    | 2,15    | 0.138                             | 1,73           | 2,42            |
| 45                                            | 1.653                         | 96              | 1,82    | 1,85    | 0.214                             | 1,27           | 2,70            |
| $18.9 \times 10^{3}$<br>(próbka<br>kliniczna) | 4.276                         | 96              | 4,33    | 4,33    | 0,063                             | 4,17           | 4,53            |

<span id="page-47-0"></span>**Tabela 16. Podsumowanie danych statystycznych dla obliczonego log10 j.m./ml na podstawie stężenia nominalnego próbek dla wszystkich trzech ośrodków badawczych**

Stęż.: stężenie; L.: liczba.

Jak przedstawiono w tabeli [Tabela 16](#page-47-0), maksymalna wartość SD wśród wszystkich ośrodków badawczych wynosiła 0,214 log<sub>10</sub> j.m./ml z najniższym stężeniem badanym w tym badaniu, tj. przy 45 j.m./ml (3 x LOD).

### Reaktywność krzyżowa i zakażenia mieszane

To badanie zostało zaprojektowane w celu przebadania zakłóceń wykrywania wirusa HCV za pomocą zestawu *artus* HCV QS-RGQ Kit powstałymi z powodu reaktywności krzyżowej z patogenami, które są spokrewnione z wirusem HCV lub podobne do niego. W przypadku próbek pozytywnych na obecność wirusa HCV brak zakłóceń był definiowany jako brak istotnej różnicy w  $log_{10}$  j.m./ml między wynikami uzyskanymi dla kontroli i próbek, do których dodano patogen. Jeśli między próbkami zaobserwowano jakąkolwiek istotną różnicę, miała być ona mniejsza niż dwukrotność precyzji pośredniej oznaczenia. Ponadto próbki, które były negatywne względem wirusa HCV, miały dawać wynik negatywny na obecność wirusa HCV podczas badania w obecności patogenów.

Próbki pozytywne względem wirusa HCV o stężeniu 45 j.m./ml wyprodukowano przy użyciu osłoniętego materiału genetycznego, który reprezentował genotyp 1a wirusa HCV, otrzymanego w wyniku transkrypcji (IVT). Do wyprodukowanych próbek pozytywnych względem wirusa HCV oraz do próbek negatywnych względem wirusa HCV dodano osobno łącznie 34 różne patogeny. Następnie dokonano ekstrakcji materiału RNA i przebadano go w sześciu powtórzeniach za pomocą aparatów QIAsymphony SP/AS i Rotor-Gene Q 5Plex HRM. Kontrolami używanymi do tego badania były osocze wolne od patogenów negatywne względem wirusa HCV (kontrola negatywna) oraz osocze wolne od patogenów pozytywne względem wirusa HCV w stężeniu równym 45 j.m./ml (kontrola HCV 45).

Patogeny dodano do próbek do steżenia końcowego równego 1 x 10<sup>5</sup> w odpowiedniej jednostce określonej na certyfikacie analizy (np. j.m., kopie, cząstki, dawka zakaźna powodująca zakażenie 50% komórek w hodowli tkankowej (tissue culture infectious dose,  $TCID<sub>50</sub>$ ), jednostki tworzące kolonie (colony forming units, CFU), cząstki wirusa (virus particles, VP)). W przypadku patogenów, których stężenie nie umożliwiało przygotowania takiego stężenia końcowego próbki, przygotowano najwyższe możliwe stężenie.

<span id="page-49-0"></span>**Tabela 17. Patogeny badane pod kątem reaktywności krzyżowej względem próbek kontrolnych negatywnych względem wirusa zapalenia wątroby typu C i próbek pozytywnych względem wirusa zapalenia wątroby typu C w stężeniu 45 j.m./ml**

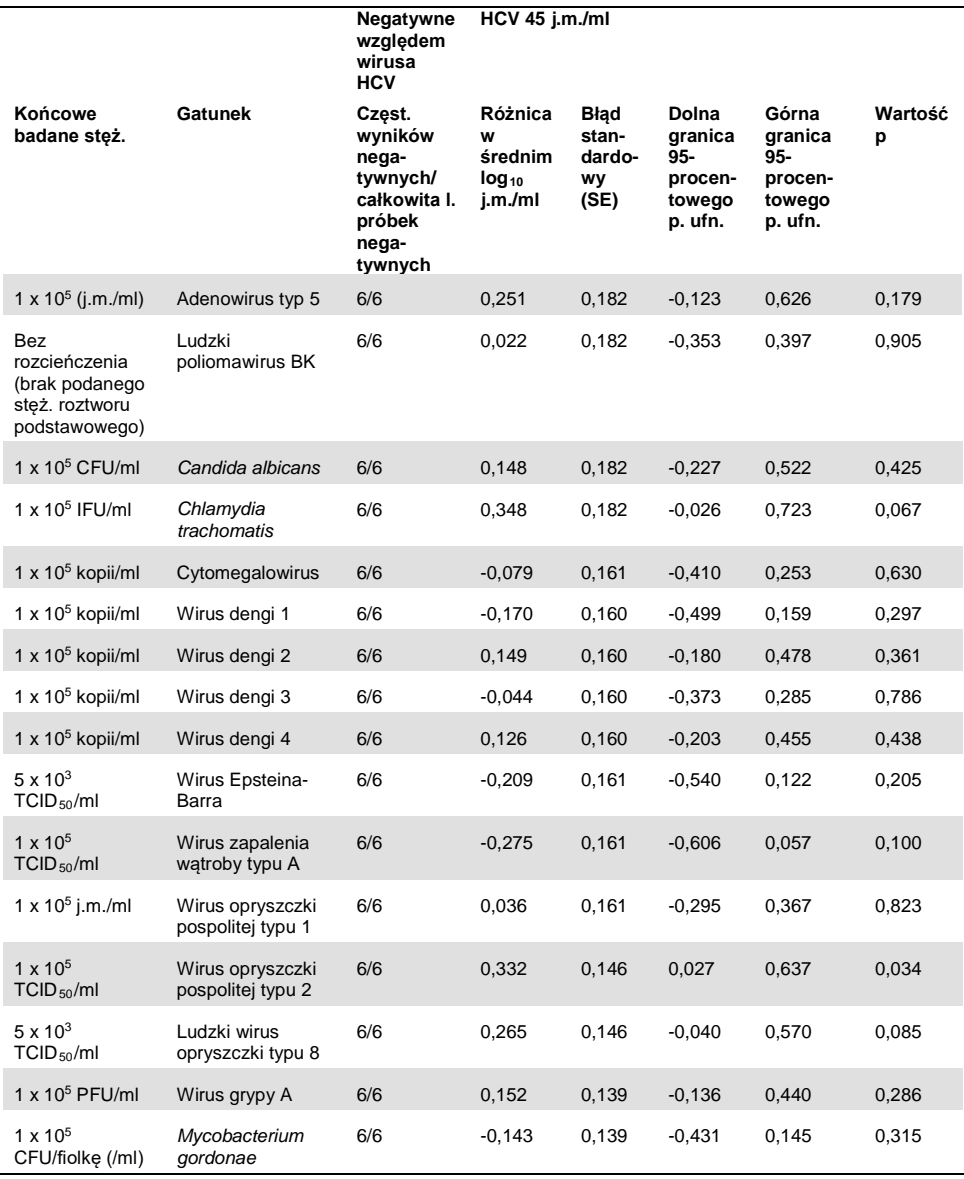

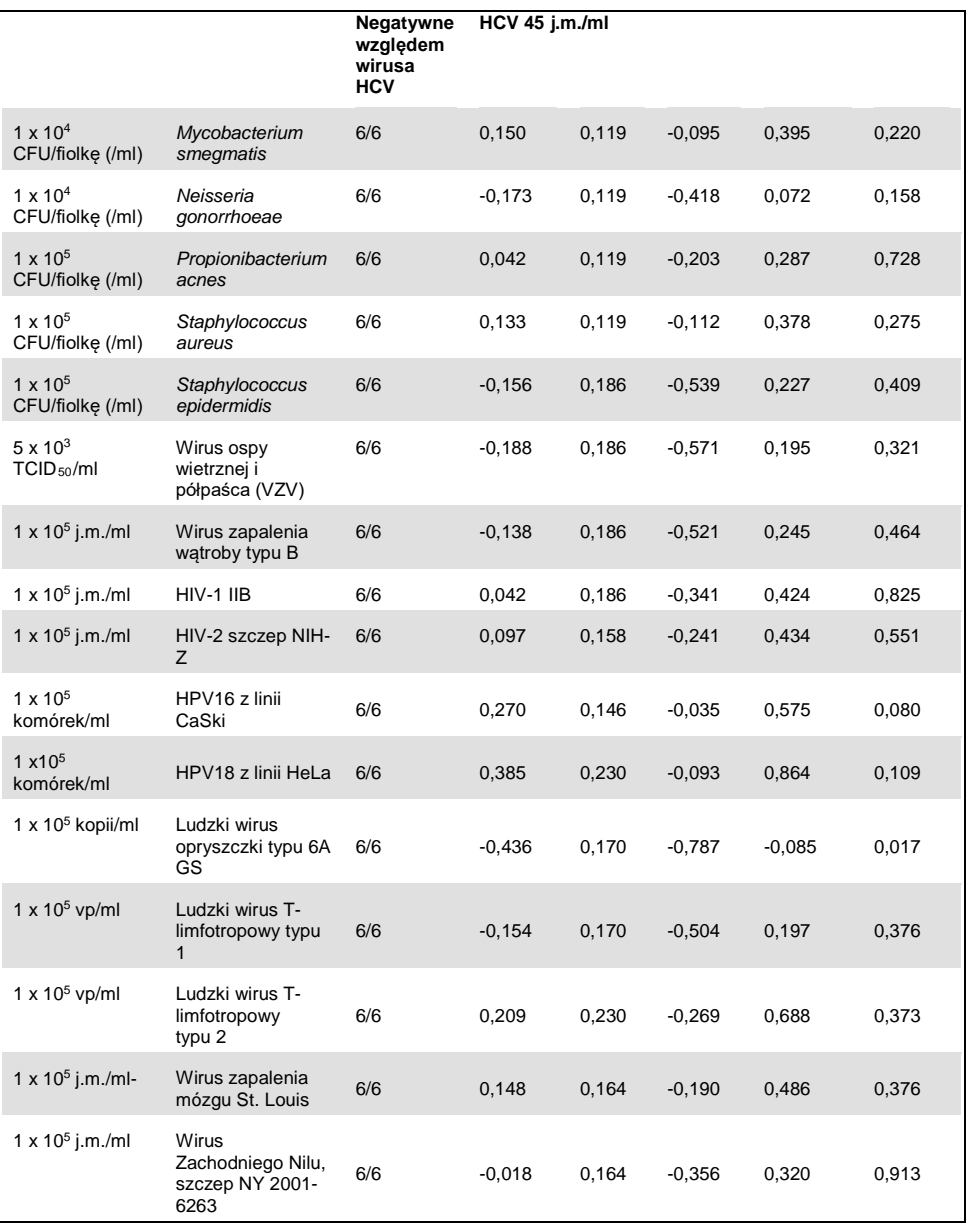

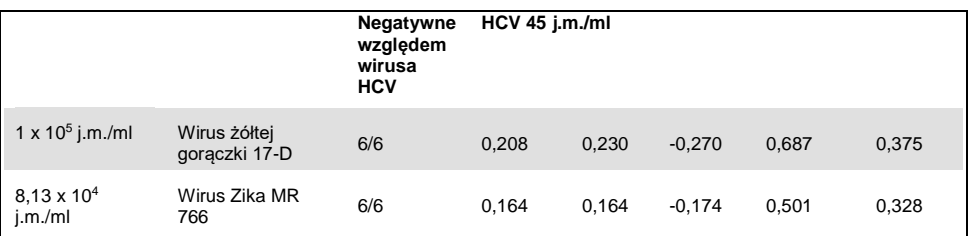

Jak przedstawiono w tabeli [Tabela 17](#page-49-0), żaden z badanych patogenów nie wykazywał reaktywności krzyżowej z zestawem *artus* HCV QS-RGQ Kit. Stwierdzono to, gdyż nie zaobserwowano istotnej różnicy w log<sub>10</sub> j.m./ml między wynikami uzyskanymi dla kontroli i próbek HCV 45, do których dodano patogen. W przypadkach, w których zaobserwowano istotne różnice, były one mniejsze niż dwukrotność całkowitego SD oznaczenia (<0,444 Log10 j.m./ml, [Tabela 17](#page-49-0)). Ponadto 100% próbek negatywnych względem HCV badanych na obecność patogenów dało wyniki negatywne.

## Substancje zakłócające

Badanie zakłóceń miało na celu określenie wpływu substancji potencjalnie zakłócających, które mogą być obecne w ludzkim osoczu EDTA, na skuteczność oznaczenia wykonywanego za pomocą zestawu *artus* HCV QS-RGQ Kit. Podczas projektowania tego badania zakłóceń opierano się na wytycznej EP7-A2 instytutu CSLI (8). W tym badaniu substancjami potencjalnie zakłócającymi były leki używane do leczenia zakażeń wirusem HCV (np. substancje egzogenne, tabel[e Tabela 18](#page-52-0) [i Tabela 19](#page-53-0)) oraz składniki krwi i hormony (np substancje endogenne, [Tabela 20\)](#page-54-0). Substancje endogenne dodano do próbek w stężeniu trzykrotnie przekraczającym maksymalne stężenie w osoczu (C<sub>maks</sub>) dla tego leku. Substancje endogenne dodano w stężeniach podanych w wytycznej EP7-A2 instytutu CSLI (8). Substancje zakłócające badano w ludzkim osoczu EDTA negatywnym względem wirusa HCV oraz w macierzy próbki negatywnej, do której dodano wirusa HCV w stężeniu 45 j.m./ml (3 x LOD), używając osłoniętego konstruktu RNA otrzymanego w wyniku transkrypcji in vitro (IVT), który reprezentował genotyp 1a wirusa HCV.

Dziesięć różnych pul substancji egzogennych dodano do dwóch różnych stężeń badanych (próbka negatywna względem wirusa HCV i próbka, do której dodano wirusa HCV w stężeniu 45 j.m./ml). Substancje egzogenne podzielono na podstawie typu rozpuszczalnika używanego do ich zawieszenia ([Tabela 18\)](#page-52-0).

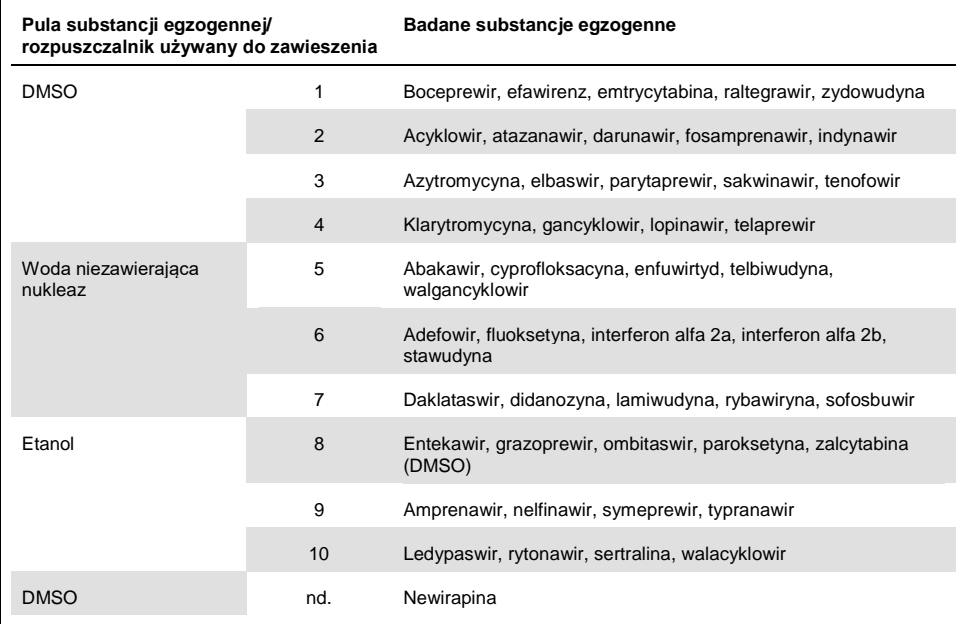

<span id="page-52-0"></span>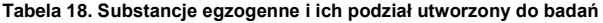

DMSO: dimetylosulfotlenek; nd.: nie dotyczy.

| Różnica między kontrolą<br>a substancja zakłócającą | Różnica<br>w średnim<br>obliczonym<br>log <sub>10</sub> j.m./ml | <b>Blad</b><br>standardowy<br>(SE) | <b>Dolna</b><br>granica<br>95-proc.<br>p. ufn. | Górna<br>granica<br>95-proc.<br>p. ufn. | Wartość p |
|-----------------------------------------------------|-----------------------------------------------------------------|------------------------------------|------------------------------------------------|-----------------------------------------|-----------|
| Grupa 1 - KONTROLA                                  | 0,148                                                           | 0,203                              | $-0,272$                                       | 0,567                                   | 0,474     |
| Grupa 2 - KONTROLA                                  | 0,286                                                           | 0,213                              | $-0,154$                                       | 0,726                                   | 0,193     |
| Grupa 3 - KONTROLA                                  | 0,068                                                           | 0,213                              | $-0,372$                                       | 0,509                                   | 0,751     |
| Grupa 4 - KONTROLA                                  | 0,302                                                           | 0,203                              | $-0,118$                                       | 0,722                                   | 0,150     |
| Grupa 5 - KONTROLA                                  | 0,029                                                           | 0,195                              | $-0,375$                                       | 0,432                                   | 0,884     |
| Grupa 6 - KONTROLA                                  | 0,250                                                           | 0,195                              | $-0,153$                                       | 0,654                                   | 0,212     |
| Grupa 7 - KONTROLA                                  | 0,170                                                           | 0,195                              | $-0,234$                                       | 0,573                                   | 0,393     |
| Grupa 8 - KONTROLA                                  | 0,307                                                           | 0,204                              | $-0,114$                                       | 0,728                                   | 0,145     |
| Grupa 9 - KONTROLA                                  | 0,006                                                           | 0,183                              | $-0,380$                                       | 0,391                                   | 0,976     |
| Grupa 10 - KONTROLA                                 | 0,174                                                           | 0,192                              | $-0,228$                                       | 0,577                                   | 0,375     |
| Newirapina - KONTROLA                               | 0,014                                                           | 0.183                              | $-0,371$                                       | 0,399                                   | 0.940     |

<span id="page-53-0"></span>**Tabela 19. Podsumowanie danych statystycznych dla przebadanych substancji egzogennych** 

P. ufn.: przedział ufności; SE: błąd standardowy.

Jak przedstawiono w tabeli [Tabela 19](#page-53-0), żadna z substancji egzogennych przebadanych w tym badaniu nie powodowała istotnej zmiany log<sub>10</sub> j.m./ml w porównaniu z próbkami kontrolnymi (wartość p >0,05). Ponadto nie zaobserwowano amplifikacji w próbkach negatywnych względem wirusa HCV, gdy do próbek tych dodano substancje egzogenne lub grupę substancji (nie przedstawiono tych danych).

| Różnica między kontrolą<br>a substancia zakłócającą | Różnica<br>w średnim<br>obliczonym<br>$log_{10}$ j.m./ml | <b>Blad</b><br>standardowy<br>(SE) | Dolna<br>granica<br>95-proc.<br>p. ufn. | Górna<br>granica<br>95-proc.<br>p. ufn. | Wartość p |
|-----------------------------------------------------|----------------------------------------------------------|------------------------------------|-----------------------------------------|-----------------------------------------|-----------|
| Trójglicerydy — KONTROLA                            | 0.373                                                    | 0,125                              | 0,115                                   | 0,631                                   | 0,006     |
| Bilirubina związana -<br><b>KONTROLA</b>            | 0,277                                                    | 0,119                              | 0,033                                   | 0,521                                   | 0,028     |
| Hemoglobina - KONTROLA                              | 0,297                                                    | 0,119                              | 0,053                                   | 0,541                                   | 0,019     |
| Bilirubina niezwiązana -<br><b>KONTROLA</b>         | 0,300                                                    | 0.061                              | 0,163                                   | 0,4370                                  | < 0.001   |
| <b>EDTA - KONTROLA</b>                              | 0,005                                                    | 0.144                              | $-0.321$                                | 0,331                                   | 0,973     |
| Globulina - KONTROLA                                | 0,256                                                    | 0,058                              | 0,124                                   | 0,387                                   | 0,002     |
| hDNA - KONTROLA                                     | 0,066                                                    | 0,079                              | $-0,112$                                | 0,244                                   | 0,425     |
| hRNA - KONTROLA                                     | 0,019                                                    | 0,171                              | $-0,368$                                | 0,405                                   | 0,915     |
| Albumina - KONTROLA                                 | $-0.080$                                                 | 0,162                              | $-0,442$                                | 0,281                                   | 0,631     |

<span id="page-54-0"></span>**Tabela 20. Podsumowanie danych statystycznych dla substancji endogennych**

[Tabela 20](#page-54-0) wskazuje, że wyniki otrzymane dla próbek ze związaną i niezwiązaną bilirubiną, hemoglobiną i globuliną statystycznie istotnie różniły się od wyników otrzymanych dla próbek kontrolnych (odpowiednio p=0,028, p<0,001, p=0,019 i p=0,002), ale różnica w średnim obliczonym log10 j.m./ml wynosiła odpowiednio 0,277, 0,300, 0,297 i 0,256. Oznacza to, że substancje te spełniły kryteria akceptacji badania <0,5  $log_{10}$  j.m./ml. Ponadto nie zaobserwowano amplifikacji w próbkach negatywnych względem wirusa HCV, gdy do próbek tych dodano substancje endogenne (nie przedstawiono tych danych).

### Zanieczyszczenie krzyżowe

W celu wykonania testu pod kątem zanieczyszczenia krzyżowego między zintegrowanymi cyklami na aparatach QIAsymphony SP/AS za pomocą procedury *artus* HCV QS-RGQ zaprojektowano badanie zanieczyszczenia krzyżowego. Zanieczyszczenie krzyżowe zdefiniowano jako ilość analitu przeniesionego na sąsiadujące dołki podczas cykli automatycznych. Przeniesienie w aparacie, wyrażone jako odsetek, obliczano jako:

$$
\left(\frac{\text{Liczba próbek negatywnych, w których wykryto poszukiwanego wirusa}}{\text{Total number of negative samples}}\right) \times 100
$$

Badanie to było wykonywane za pomocą próbek pozytywnych względem wirusa HCV o stężeniach istotnych klinicznie (1 x 10<sup>5</sup>, 1 x 10<sup>6</sup> i 1 x 10<sup>7</sup> j.m./ml). Uzyskano różne stężenia, przygotowując odrębne rozcieńczenia osłoniętego konstruktu RNA otrzymanego w wyniku transkrypcji in vitro (IVT), który reprezentował genotyp 1a wirusa HCV, w osoczu EDTA. Każdą z próbek o danym stężeniu badano na przemian z próbkami negatywnymi względem wirusa HCV w pięciu następujących po sobie cyklach ("cykle szachownicowe"). Dla każdego stężenia wykonano końcowy (szósty) cykl w celu określenia zanieczyszczenia między cyklami. Obliczono odsetek zanieczyszczenia krzyżowego (przeniesienie w aparacie, zdefiniowane powyżej), a wyniki dla każdego stężenia zawiera [Tabela 21](#page-55-0) (poniżej).

| Stężenie próbki w formacie<br>szachownicy | Częstość zanieczyszczenia<br>krzyżowego | Odsetek zanieczyszczenia<br>krzyżowego (%) |
|-------------------------------------------|-----------------------------------------|--------------------------------------------|
| 1 x $10^7$ j.m./ml                        | 4/170                                   | 2,35                                       |
| $1 \times 10^6$ j.m./ml                   | 3/170                                   | 1.76                                       |
| 1 x $10^5$ j.m./ml                        | 0/170                                   | 0,00                                       |

<span id="page-55-0"></span>**Tabela 21. Odsetek zanieczyszczenia krzyżowego przy stężeniach istotnych klinicznie**

## Skuteczność kliniczna

Skuteczność kliniczną zestawu *artus* HCV QS-RGQ Kit oceniono podczas badania porównawczego w dwóch laboratoriach klinicznych w Wielkiej Brytanii, w których przebadano 452 odrębne próbki pacjentów pozytywnych lub negatywnych względem wirusa HCV. Próbki były badane za pomocą zestawu *artus* HCV QS-RGQ Kit w rutynowym środowisku laboratorium klinicznego i odzwierciedlały aktualny trend epidemiologiczny wirusa HCV w badanej populacji europejskiej. Próbki kliniczne określonych genotypów (4, 5 i 6) zakupiono na rynku w celu uwzględnienia wszystkich aktualnie występujących genotypów 1–6 wirusa HCV.

W tym badaniu próbki pacjentów przebadano za pomocą zestawu *artus* HCV QS-RGQ Kit i porównano z wynikami otrzymanymi wcześniej lub otrzymywanymi równolegle za pomocą oznaczenia porównawczego posiadającego znak CE. Wykonano analizę regresji Deminga i Passinga-Babloka z wynikami testu otrzymanymi za pomocą zestawu *artus* HCV QS-RGQ Kit przedstawionymi na osi y, a wynikami oznaczenia porównawczego na osi x. Zaraportowano szacowane parametry wraz z błędami standardowymi i odpowiadającymi im 95-procentowymi przedziałami ufności. Wykonano analizę regresji, która obejmowała wszystkie próbki między wartością LLOQ a górną granicą oznaczalności (upper limit of quantification, ULOQ) dla obu oznaczeń (n=165, Ryc. 2).

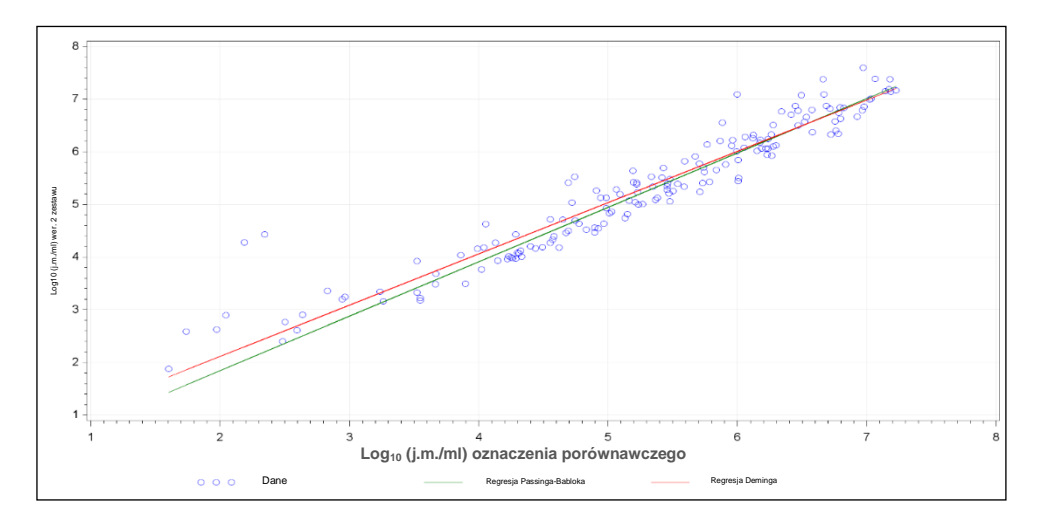

**Ryc. 2: Wykres regresji z prostymi Passinga-Babloka i Deminga** (n=165).

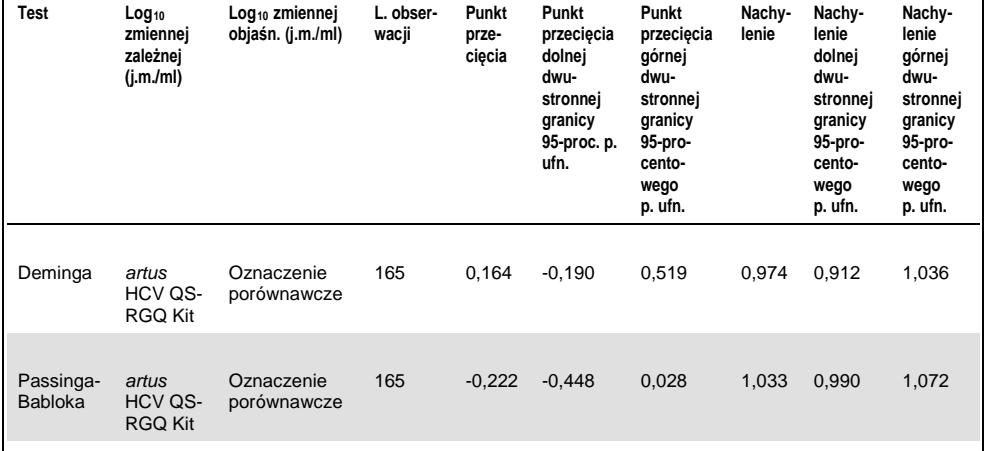

### <span id="page-57-0"></span>**Tabela 22. Analiza regresji dla zestawu** *artus* **HCV QS-RGQ Kit i oznaczenia porównawczego**

P. ufn.: przedział ufności; objaśn.: objaśniająca; l.: liczba.

[Tabela 22](#page-57-0) przedstawia, że zarówno w przypadku analizy Deminga, jak i analizy Passinga-Babloka, punkt przecięcia jest bliski zeru (odpowiednio 0,164 i -0,222), a nachylenie jest bliskie 1 (odpowiednio 0,974 i 1,033). Oznacza to bliską ogólną korelację między zestawem *artus* HCV QS-RGQ Kit a oznaczeniem porównawczym.

# **Ograniczenia**

- W celu osiągnięcia optymalnych wyników reakcji PCR należy ściśle przestrzegać instrukcji obsługi.
- Należy zwracać uwagę na daty przydatności wydrukowane na pudełku i etykietach wszystkich elementów zestawu. Nie używać przeterminowanych elementów.
- Próbki zawierające włóknik lub próbki, w których widoczne są inne oznaki nagromadzenia skrzepu, mogą zablokować końcówki do pipet i doprowadzić do otrzymania fałszywych wyników z powodu przeniesienia niewystarczającej objętości podczas przygotowania próbki.
- Choć występują rzadko, mutacje w obrębie wysoce konserwatywnych rejonów genomu wirusa HCV, do których przyłączają się primery i/lub sondy zestawu, mogą w takich przypadkach być przyczyną niedoszacowania miana wirusa lub niewykrycia obecności wirusa HCV w takich próbkach.
- Produkt jest przeznaczony do stosowania przez profesjonalnych użytkowników, takich jak technicy i lekarze przeszkoleni w zakresie procedur diagnostyki in vitro.

# Kontrola jakości

Zgodnie z poświadczonym certyfikatem ISO systemem zarządzania jakością firmy QIAGEN każda seria zestawu *artus* HCV QS-RGQ Kit jest testowana pod kątem wstępnie ustalonych parametrów w celu zapewnienia spójnej jakości produktu.

## Literatura

- 1. Polaris Observatory HCV Collaborators (2017) Global prevalence and genotype distribution of hepatitis C virus infection in 2015: a modelling study; Lancet Gastroenterol. Hepatol., **2**, 161.
- 2. European Association for Study of the Liver (2018). EASL recommendations on treatment of Hepatitis C 2018. J. Hepatol., [Epub ahead of print].
- 3. European Association for Study of the Liver and Asociacion Latinoamericana para el Estudio del Higado (2015). EASL-ALEH Clinical Practice Guidelines: Non-invasive tests for evaluation of liver disease severity and prognosis. J. Hepatol., **63**, 237.
- 4. Harrington, P.R., Zeng, W., and Naeger, L.K. (2012) Clinical relevance of detectable but not quantifiable hepatitis C virus RNA during boceprevir or telaprevir treatment. Hepatology **55**, 1048.
- 5. Clinical and Laboratory Standards Institute (CLSI) Guideline EP17-A2, Vol. 32 No. 8, Evaluation of Detection Capability for Clinical Laboratory Measurement Procedures, Approved Guideline – Second Edition 2012.
- 2. Clinical and Laboratory Standards Institute (CLSI) Guideline EP06-A, Evaluation of the Linearity of Quantitative Measurement Procedures: A Statistical Approach; Approved Guideline 2003.
- 3. Clinical and Laboratory Standards Institute (CLSI) Guideline EP05-A3, Evaluation of Precision of Quantitative Measurement Procedures; Approved Guideline – Third Edition 2014.
- 4. Clinical and Laboratory Standards Institute (CLSI) Guideline EP7-A2, Vol. 25 No. 27, Interference Testing in Clinical Chemistry; Approved Edition – Second Edition 2005.

# Symbole

W niniejszej instrukcji użycia używane są symbole znajdujące się w poniższej tabeli.

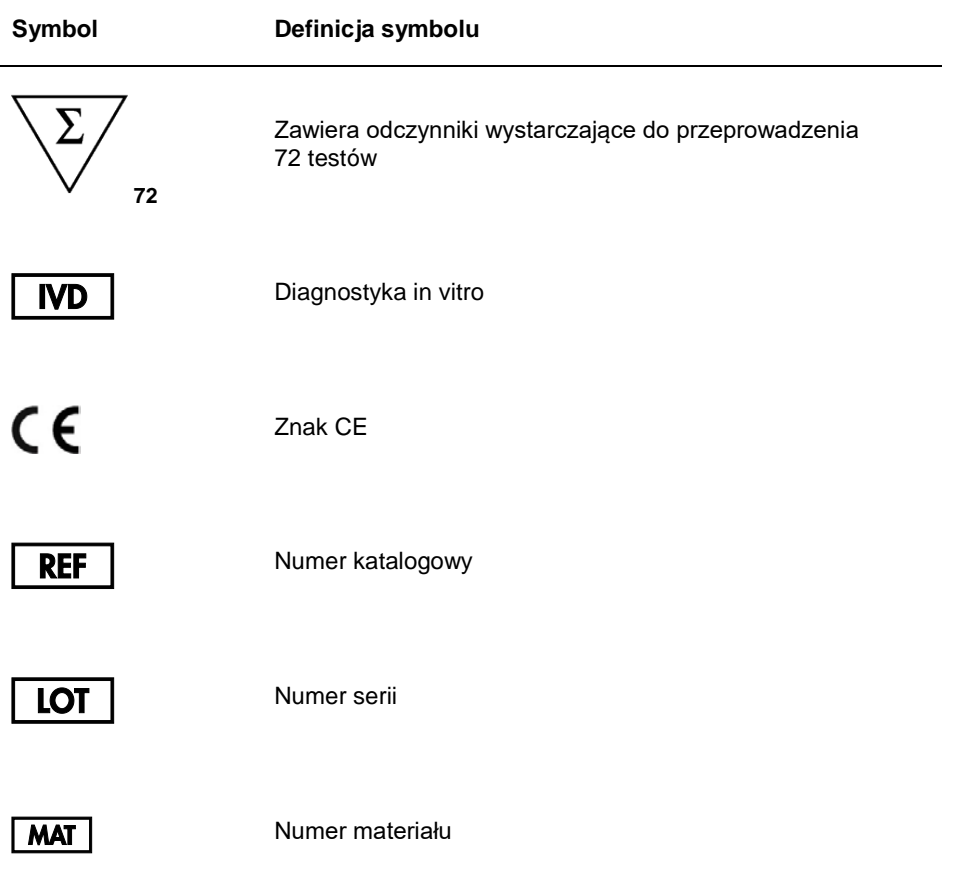

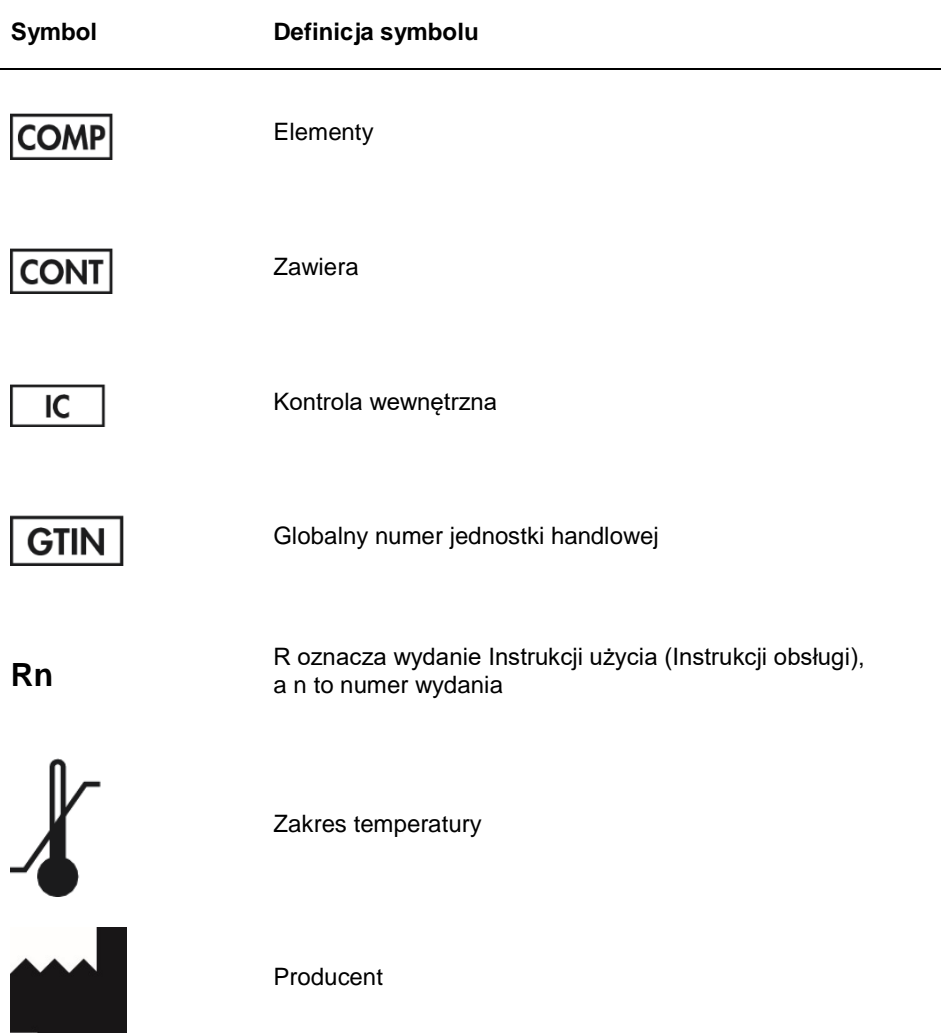

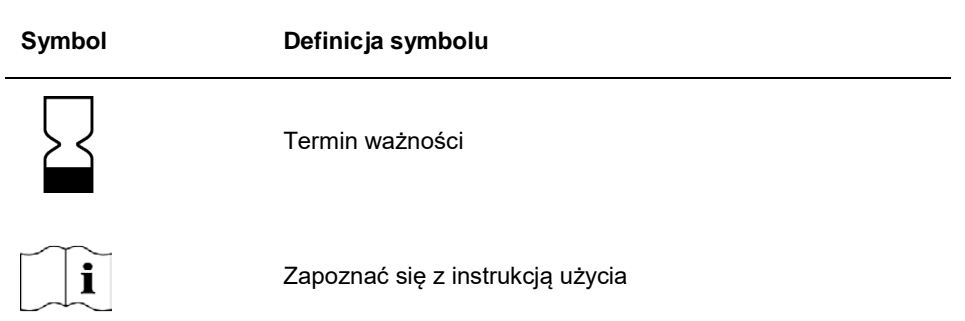

# Przewodnik rozwiązywania problemów

W celu usuwania błędów lub rozwiązywania problemów, które mogą wystąpić z zestawem *artus* HCV QS-RGQ Kit, należy zapoznać się z tą częścią. Jeśli wykonanie zalecanych czynności nie rozwiąże problemu, należy skontaktować się z działem pomocy technicznej firmy QIAGEN w celu uzyskania pomocy za pośrednictwem Centrum pomocy technicznej pod adresem **www.qiagen.com/support**, zadzwonić pod numer 00800-22-44-6000 lub skontaktować się z jednym z oddziałów pomocy technicznej firmy QIAGEN lub dystrybutorami lokalnymi.

### **Możliwy problem lub przyczyna Działanie naprawcze**

#### **Obsługa ogólna**

Na ekranie dotykowym wyświetla się komunikat o błędzie

Jeśli podczas trwania protokołu wyświetli się komunikat o błędzie, należy skorzystać z instrukcji obsługi dostarczanych z aparatami.

#### **Osad w rynience z odczynnikami otwartego kartridża zestawu QIAsymphony DSP Virus/Pathogen Kit**

a) Parowanie buforu Nadmierne parowanie może prowadzić do zwiększenia stężenia soli lub obniżenia stężenia alkoholu w buforach. Wyrzucić kartridż z odczynnikami (RC). Upewnić się, że rynienki z buforem z częściowo zużytego kartridża z odczynnikami (RC) zostały zamknięte za pomocą pasków Reuse Seal Strip, gdy nie są używane do oczyszczania.

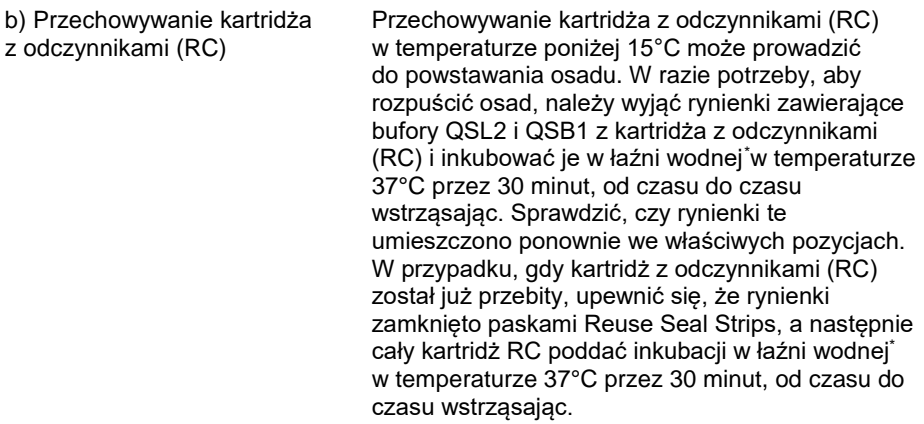

### **Niedostateczny uzysk kwasów nukleinowych**

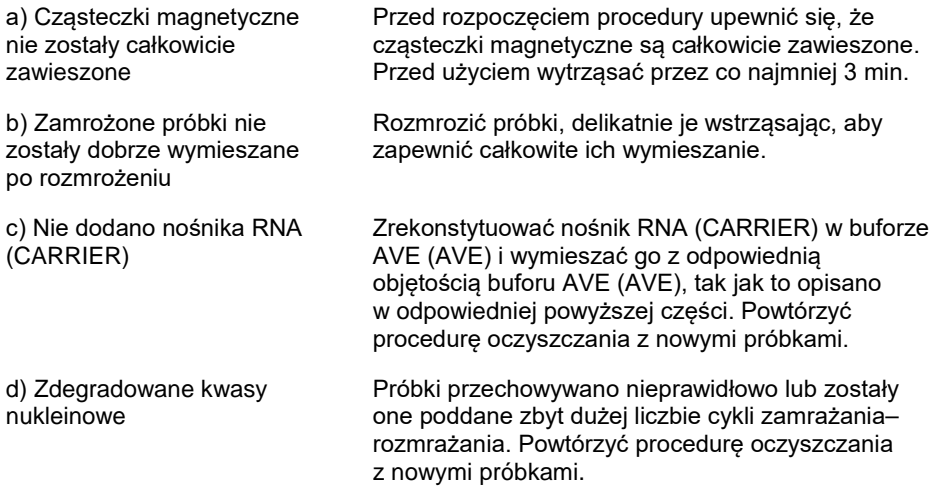

<span id="page-66-0"></span>\* Upewnić się, że aparaty były regularnie sprawdzane, konserwowane i kalibrowane zgodnie z wytycznymi producenta.

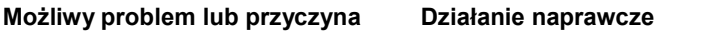

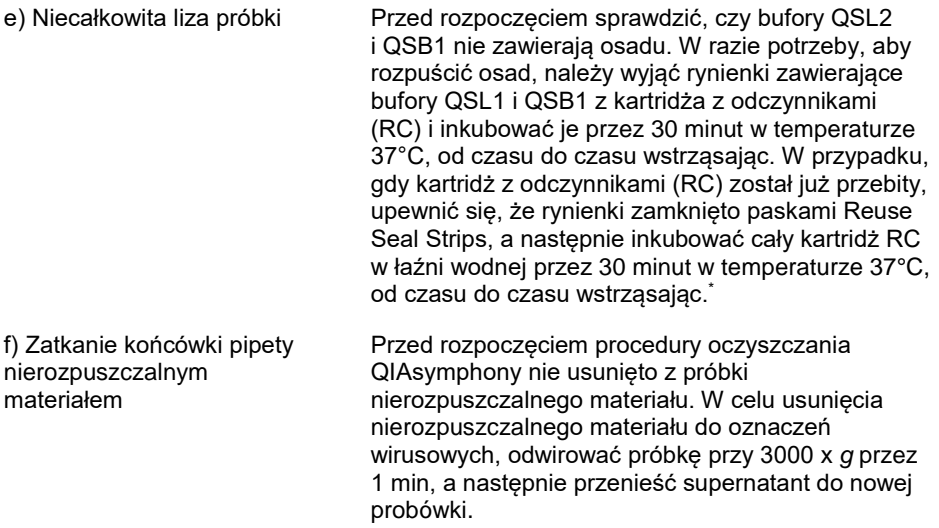

### **Aparat QIAsymphony AS wykrywa niewystarczającą ilość mieszaniny Master**

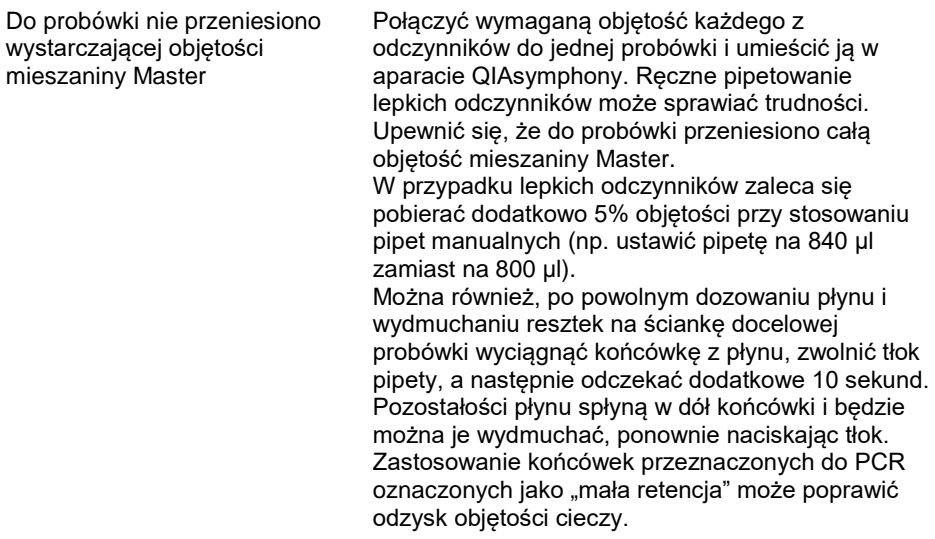

#### **Brak sygnału dla kontroli pozytywnych (QS RG wirusa zapalenia wątroby typu C 1–4) w zielonym kanale fluorescencyjnym**

a) Wybrany do analizy danych PCR kanał fluorescencyjny nie spełnia wymagań protokołu Do analizy danych wybrać zielony kanał fluorescencyjny dla analitycznego PCR pod katem HCV oraz żółty kanał fluorescencyjny dla kontroli wewnętrznej PCR. b) Nieprawidłowe zaprogramowanie profilu temperaturowego w aparacie Rotor-Gene Q Porównać profil temperaturowy z protokołem. Zapoznać się z odpowiednimi częściami w niniejszej instrukcji obsługi, które dotyczą parametrów cyklu aparatu Rotor-Gene Q (patrz [Tabela 3](#page-33-0) i część ["Ustawienia analizy"](#page-34-0) na stronie [35\)](#page-34-0) c) Nieprawidłowa konfiguracja reakcji PCR Upewnić się, że badanie ustawiono poprawnie oraz zastosowano właściwy zestaw parametrów badania (patrz [Tabela 2](#page-19-0)). W razie potrzeby powtórzyć PCR. d) Warunki przechowywania co najmniej jednego z elementów wchodzących w skład zestawu nie spełniły zaleceń zawartych w części "Przechowywanie i sposób [postępowania](#page-14-0)  z [odczynnikami"](#page-14-0) na Sprawdzić warunki przechowywania i datę ważności (patrz etykieta zestawu) odczynników i, w razie potrzeby, użyć nowego zestawu.

e) Upłynęła data ważności zestawu *artus* HCV QS-RGQ Kit

stronie [15\)](#page-14-0)

Sprawdzić warunki przechowywania i datę ważności (patrz etykieta zestawu) odczynników i, w razie potrzeby, użyć nowego zestawu.

**Słaby sygnał lub brak sygnału kontroli wewnętrznej, negatywnej lub niskopozytywnej względem HCV próbki osocza poddanej oczyszczeniu za pomocą zestawu QIAsymphony DSP Virus/Pathogen Kit, w pomarańczowym kanale fluorescencyjnym**

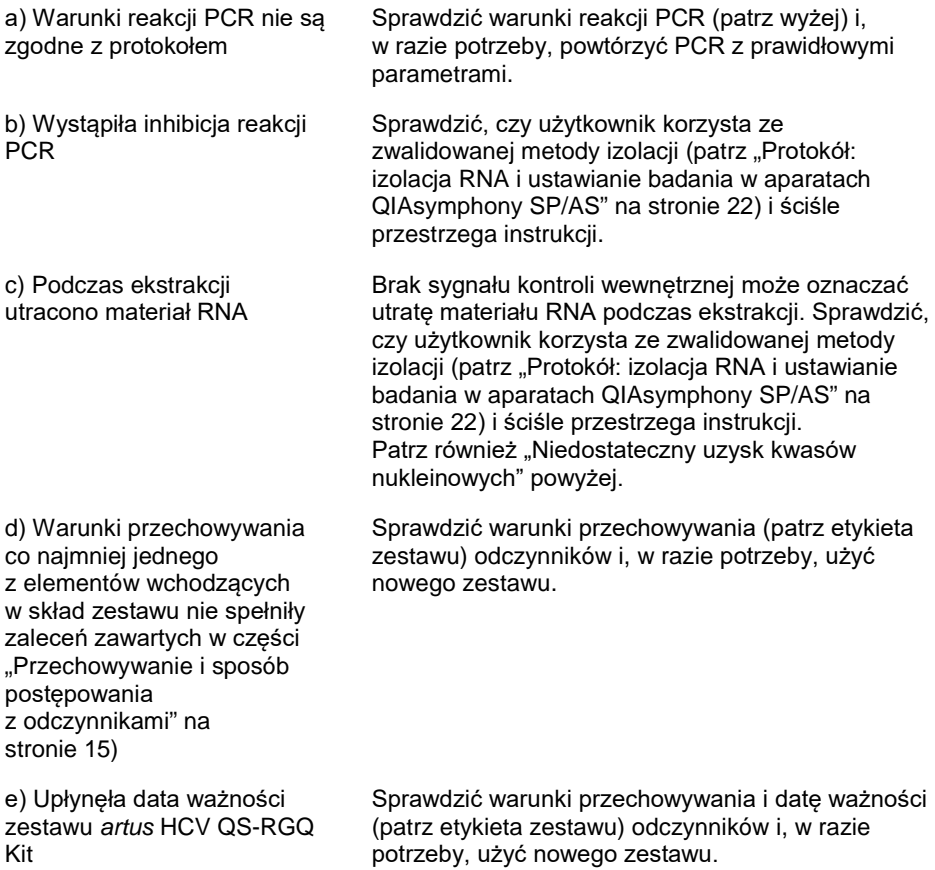

## **Sygnały kontroli negatywnej w zielonym kanale fluorescencyjnym podczas analitycznej reakcji PCR**

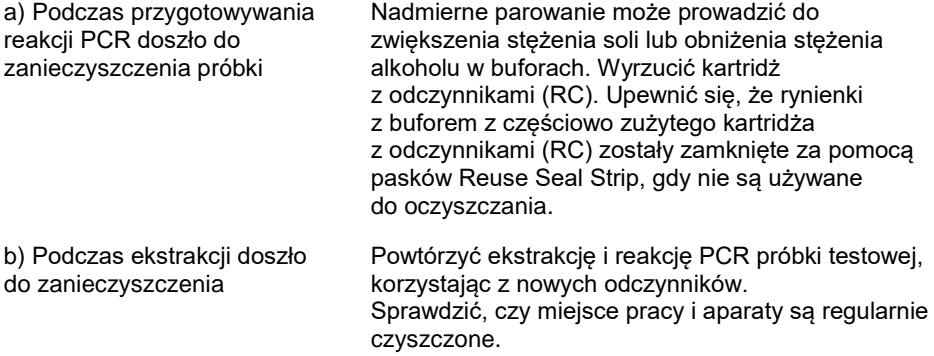

# Informacje dotyczące zamawiania

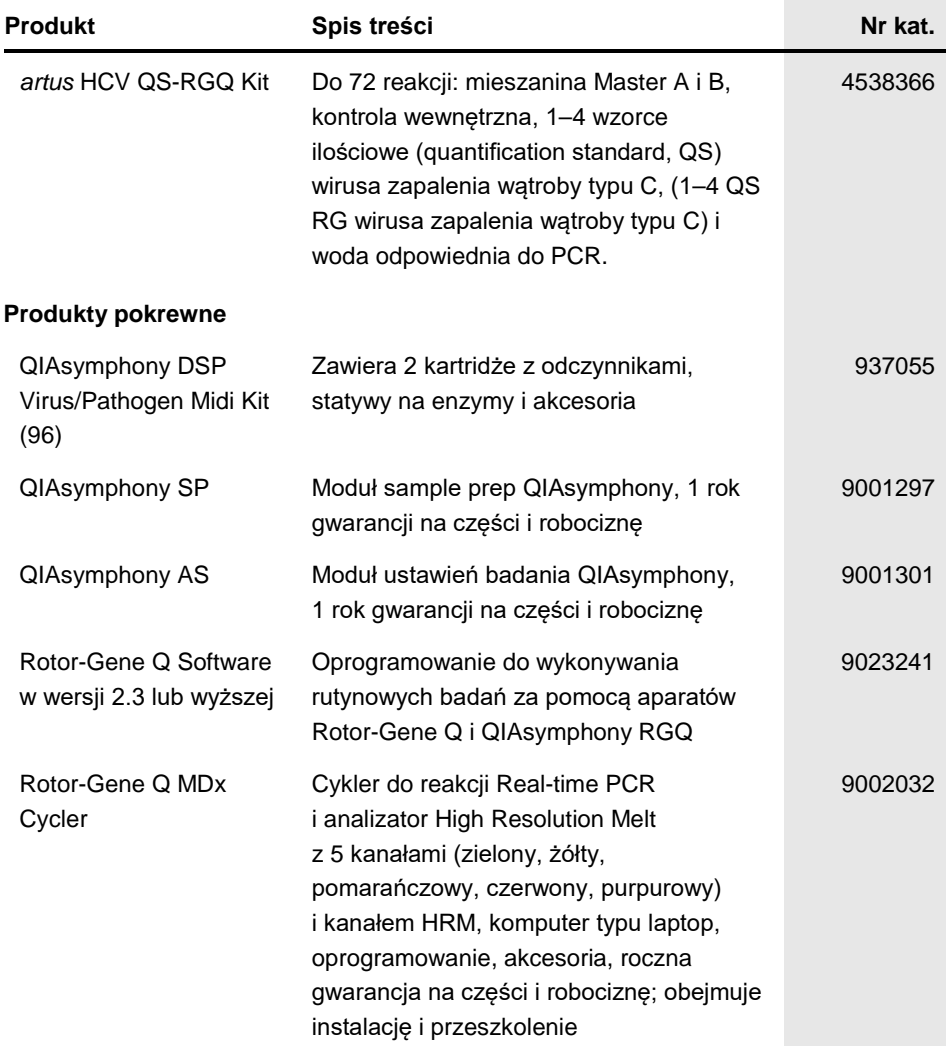
Znaki towarowe: QIAGEN®, Sample to Insight®, QIAsymphony®, *artus*®, Rotor-Gene®, Rotor-Gene AssayManager® (QIAGEN Group); Corning® (Corning Inc.); Sarstedt® (Sarstedt AG and Co.); SAS® (SAS Institute Inc.).

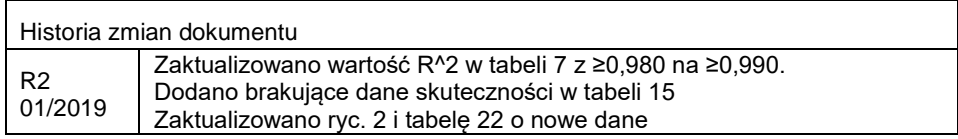

## **Ograniczona umowa licencyjna dla zestawu** *artus* **HCV QS-RGQ Kit**

Korzystanie z tego produktu oznacza zgodę nabywcy lub użytkownika produktu na następujące warunki:

- 1. Niniejszy produkt może być użytkowany wyłącznie zgodnie z protokołem dołączonym do produktu oraz niniejszą instrukcją i wyłącznie z elementami znajdującymi się w tym zestawie. Firma QIAGEN nie udziela żadnej licencji w zakresie praw własności intelektualnej do użytkowania niniejszego zestawu z elementami nienależącymi do zestawu z wyjątkiem elementów opisanych w wytycznych dołączonych do produktu, niniejszej instrukcji oraz dodatkowych wytycznych dostępnych na stronie www.qiagen.com. Niektóre dodatkowe protokoły zostały sformułowane przez użytkowników rozwiązań QIAGEN z myślą o innych użytkownikach rozwiązań QIAGEN. Takie protokoły nie zostały dokładnie przetestowane, ani poddane procesowi optymalizacji przez firmę QIAGEN.<br>Firma QIAGEN nie gwarantuje, że nie naruszają one praw osób trzecich.
- 2. Firma QIAGEN nie gwarantuje, że niniejszy zestaw i/lub jego użytkowanie nie narusza praw osób trzecich. Wyjątek stanowią jedynie wyraźnie określone licencje.
- 3. Zestaw oraz jego elementy są przeznaczone do jednorazowego użytku, nie można ich ponownie używać, regenerować ani odsprzedawać.
- 4. Firma QIAGEN nie udziela innych licencji wyrażonych lub dorozumianych poza tymi, które są wyraźnie określone.
- 5. Nabywca i użytkownik zestawu zobowiązuje się nie podejmować działań, ani nie zezwalać innym osobom na podejmowanie działań, które mogą doprowadzić do wykonania lub umożliwić wykonanie zabronionych czynności wymienionych powyżej. Firma QIAGEN może wyegzekwować przestrzeganie zakazów niniejszej Umowy ograniczonej licencji i wnieść sprawę do dowolnego sądu i ma prawo zażądać zwrotu kosztów wszelkich postępowań i kosztów sądowych, w tym wynagrodzeń prawników, związanych z egzekwowaniem postanowień Umowy ograniczonej licencji lub wszelkich praw własności intelektualnej w odniesieniu zestawu i/lub jego elementów.

Aktualne warunki licencyjne dostępne są w witrynie **www.qiagen.com**.

Nabycie tego produktu umożliwia zastosowanie go przez nabywcę do przeprowadzania czynności diagnostycznych w zakresie diagnostyki in vitro u ludzi.<br>Niniejszym nie udziela się praw patentowych ani innych licencji żadnego ty

HB-2556-002 1115368 01/2019

© 2019 QIAGEN, wszelkie prawa zastrzeżone.

Składanie zamówień **www.qiagen.com/contact** | Pomoc techniczna **support.qiagen.com** | Strona WWW **www.qiagen.com**